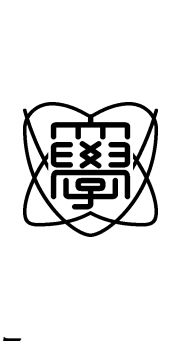

17

## カーネル外スレッド **et** の適用範囲拡大

0450028

## 18 2 23

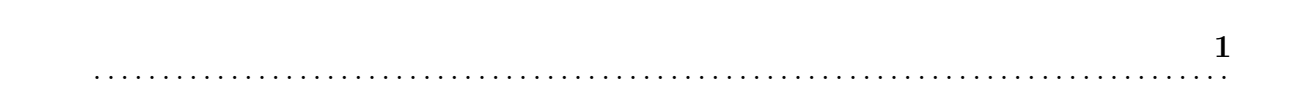

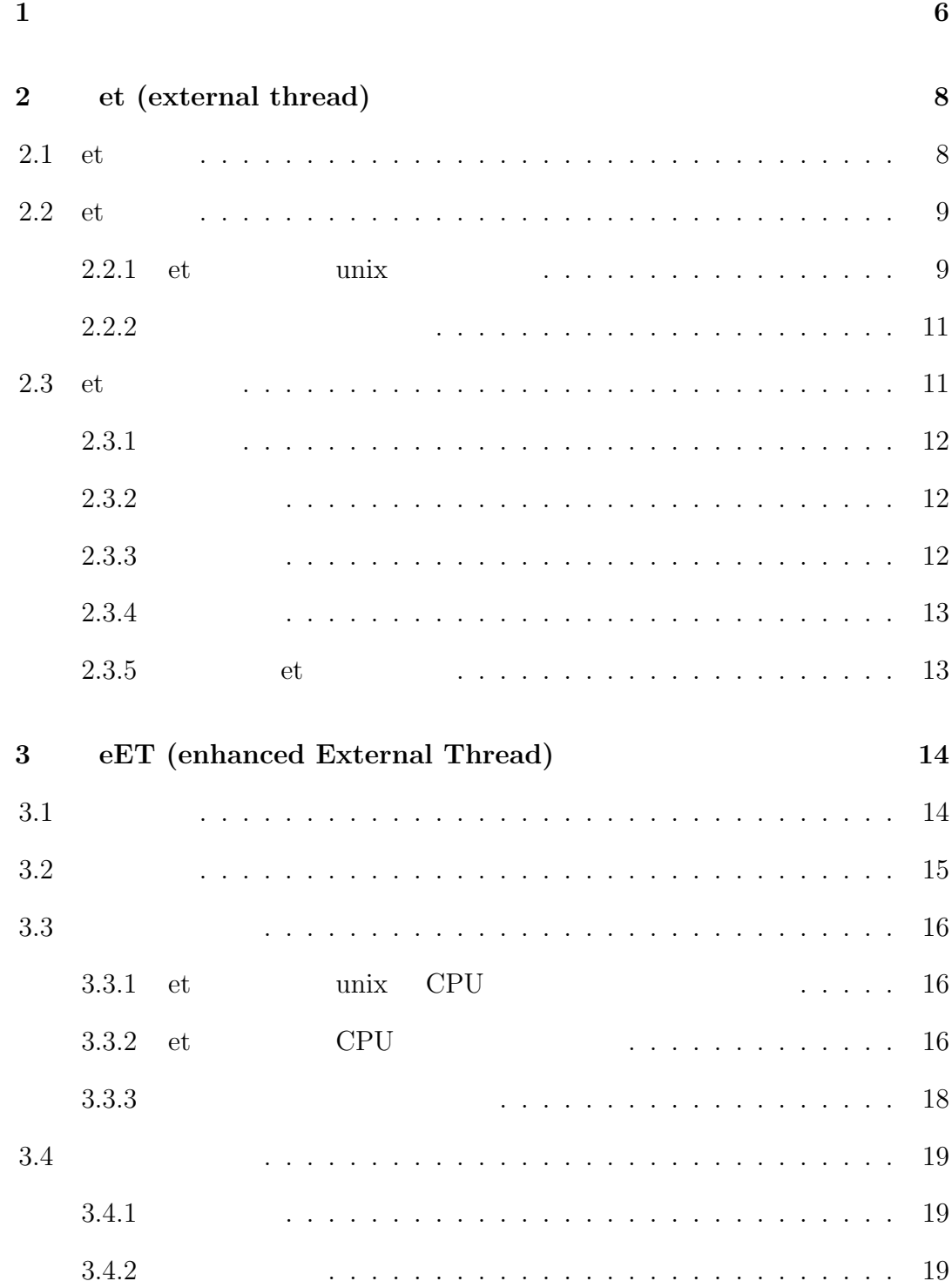

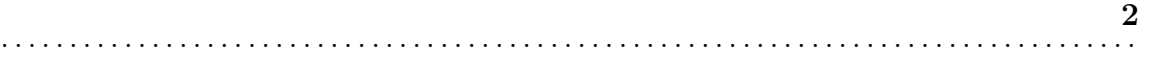

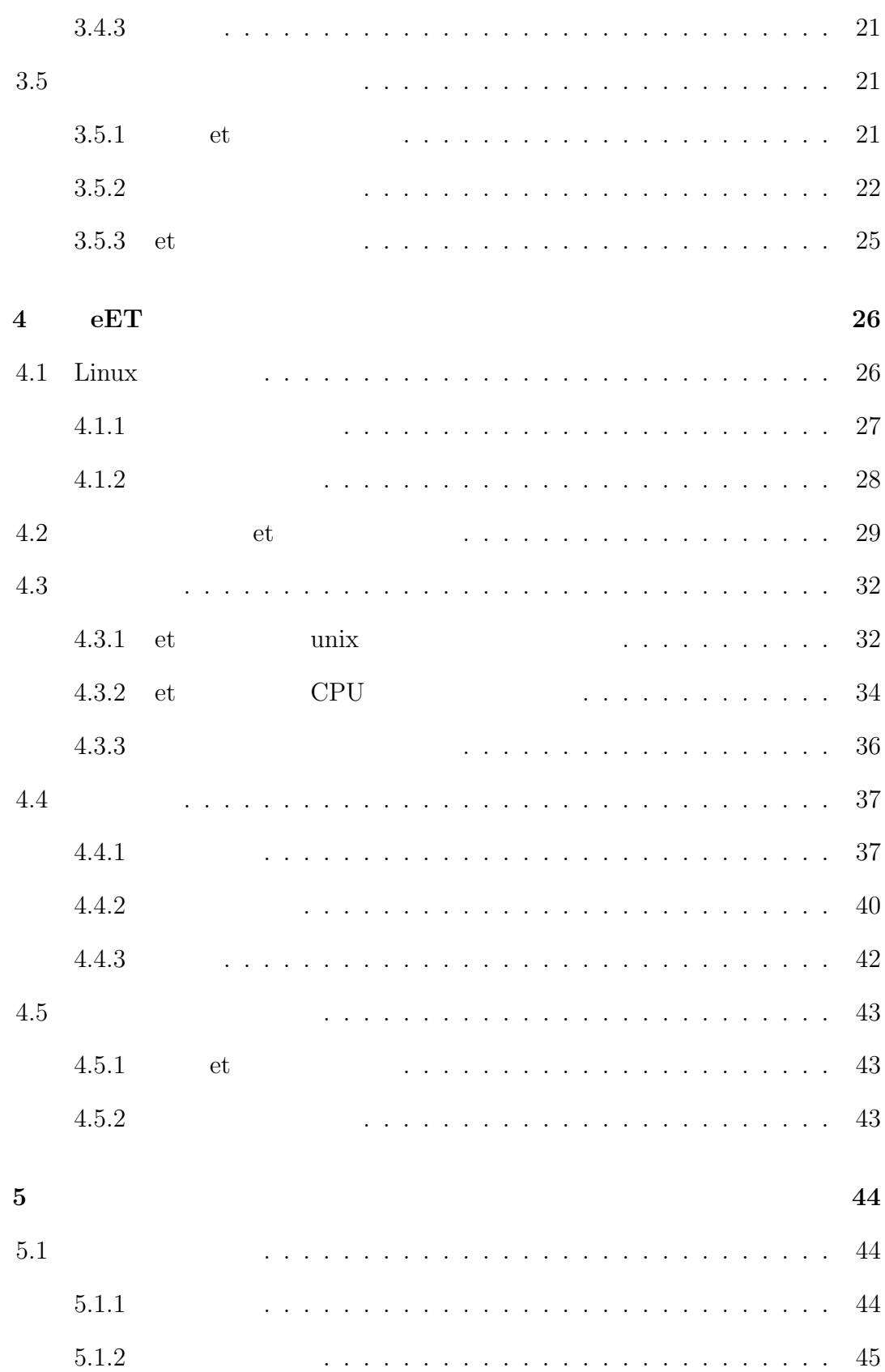

目 次 **3** . . . . . . . . . . . . . . . . . . . . . . . . . . . . . . . . . . . . . . . . . . . . . . . . . . . . . . . . . . . . . . . . . . . . . . . . . . . . . . . . . . .

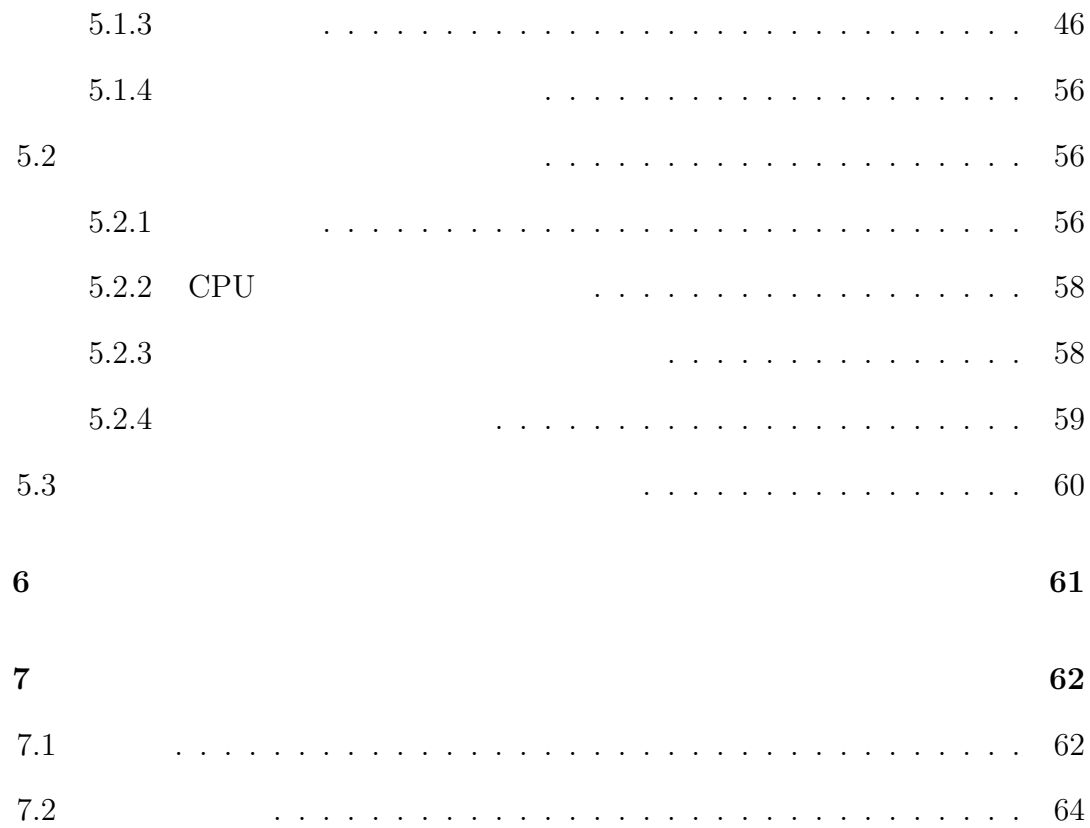

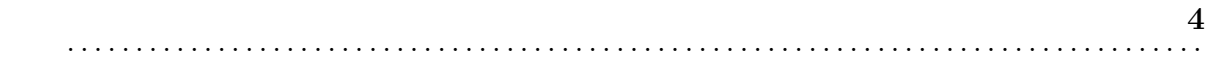

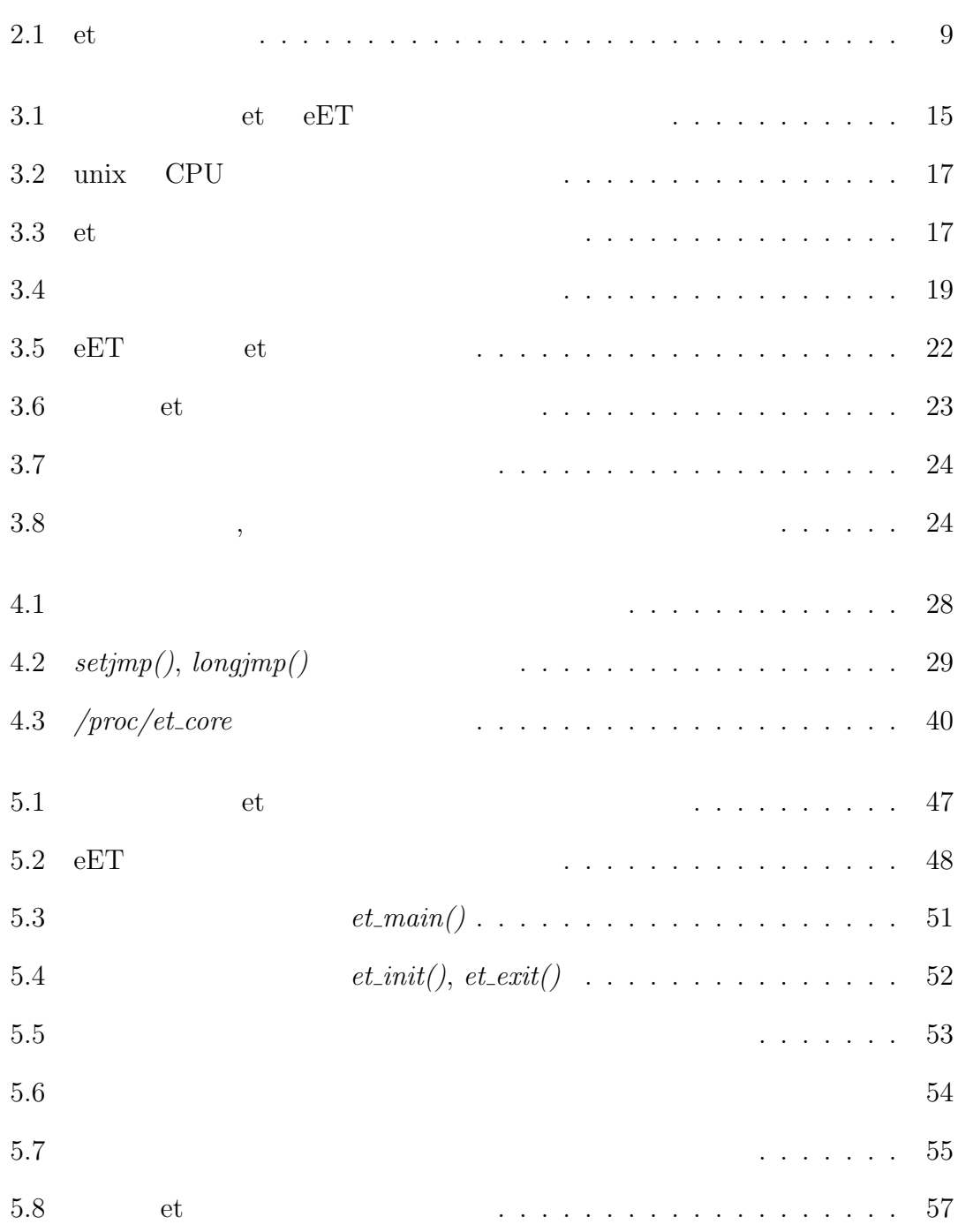

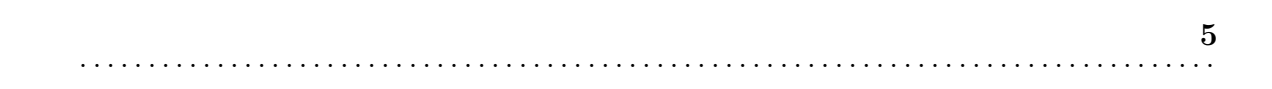

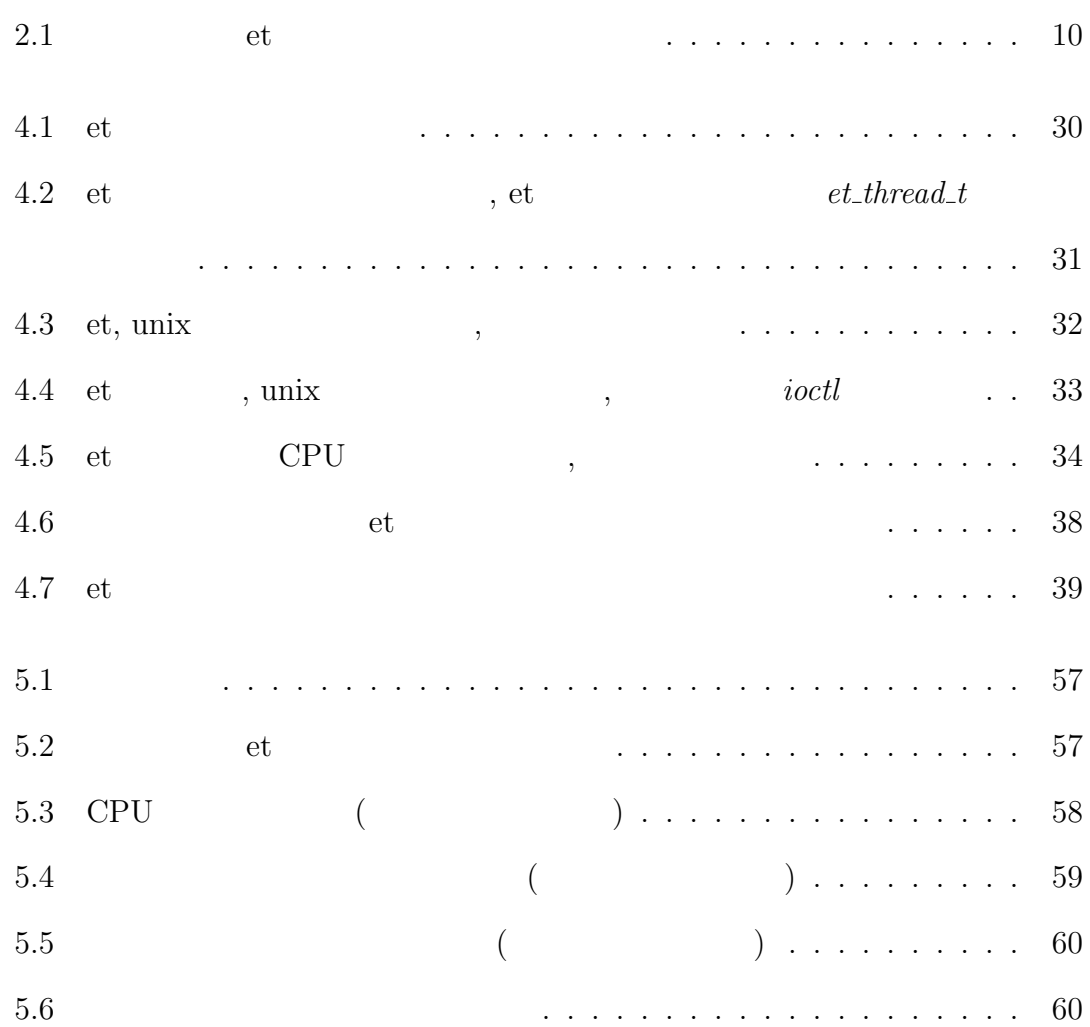

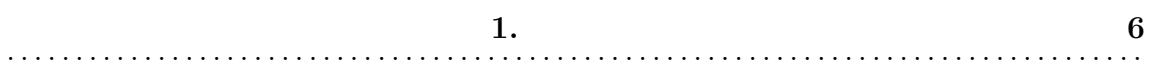

**1**

 $\overline{\phantom{a}}$ 

, USB Ethernet PC  $\,$ 

 $,$  $\begin{tabular}{llll} \bf . & \bf . & \bf . & \bf . & \bf . & \bf . & \bf . & \bf . & \bf . & \bf . \\ \bf . & \bf . & \bf . & \bf . & \bf . & \bf . & \bf . \\ \bf . & \bf . & \bf . & \bf . & \bf . & \bf . \\ \bf . & \bf . & \bf . & \bf . & \bf . & \bf . \\ \bf . & \bf . & \bf . & \bf . & \bf . & \bf . \\ \bf . & \bf . & \bf . & \bf . & \bf . & \bf . \\ \bf . & \bf . & \bf . & \bf . & \bf . & \bf . \\ \bf . & \bf . & \bf . & \bf . & \bf . & \bf .$  $\hspace{1.6cm} \cdot \hspace{1.6cm} \text{OS} \hspace{1.2cm} , \hspace{1.2cm} \text{CPU}$ 

上に実装されており, また多数のハードウェアをサポートしているため, 作成する  $\begin{array}{ccc} \cdot & \text{UNIX} && \text{OS} &&, \end{array}$  $\,$ 

することも多い. ,  $\hspace{1.6cm}$  $UNIX$  OS,

いるため, ユーザプログラムではハードウェアを直接制御することが不可能である.  $\mathcal{L}$ , CPU  $\qquad \qquad$ етной тури по последний треть по полной так и то то, не то, не то, не то, не то, не то, не то, не то, не то, н<br>В то, не то, не то, не то, не то, не то, не то, не то, не то, не то, не то, не то, не то, не то, не то, не то,

 $\,$ 

ではなく、そのスレッドである. このスレッドである. このスレッドはカーネル モードである. このスレッドはカーネル

できるような機構の構築を行う. , et (external thread)[1]  $\,$  $\qquad \qquad \qquad .\ \ \text{et}\qquad \qquad ,\qquad \qquad \qquad .$   $\mathcal{R}$  $\cdot$  $,$ 

 $\mathcal{L}$ , et  $\mathcal{L}$ 

- *•* システムの導入や管理を簡単に行えるような基本設計 •<br>• The second second second second second second second second second second second second second second second
- •<br>• <u>• コンピューザー · コンピュー</u>
- **•**  $\mathbf{r} = \mathbf{r} \cdot \mathbf{r}$

 $\qquad \qquad \text{et} \qquad \qquad \text{et} \qquad \qquad \text{et} \qquad \qquad \text{et}$  $\text{FreeBSD}\qquad \qquad ,$ 

- ,  $\qquad \qquad$  Linux 2.4  $\mathcal{L}_{\mathcal{A}}$ ,  $,$ 
	- *•* 機能拡張により本システムの導入や利用が簡単になった
	- *•* 機能拡張により本システムの適用可能範囲が拡大した
	- ,  $\,$ 測定を行い, オーバーヘッドが大きくないことを確認した. また, 機能追加による
- $\overline{\mathcal{A}}$

## **2**

# **et (external thread)**

 $\,$  ,  $\,$   $\,$   $\,$   $\,$  et (external thread)  $\,$ , we find the set of the set of the set of the set of the set of the set of the set of the set of the set of the set of the set of the set of the set of the set of the set of the set of the set of the set of the set of th

## 2.1 et

et  $, 1$   $($ , et  $\qquad \qquad$  )  $, et$ ことができる.  $et$   $\cdot$  $\hspace{-.1cm}\cdot\hspace{-.1cm}\,$  $(2.1).$  $\,$ ,  $\,$ ,  $\,$ ,  $\,$ ,  $\,$ ,  $\,$ ,  $\,$ ,  $\,$ ,  $\,$ ,  $\,$ ,  $\,$ ,  $\,$ ,  $\,$ ,  $\,$ ,  $\,$ ,  $\,$ ,  $\,$ ,  $\,$ ,  $\,$ ,  $\,$ ,  $\,$ ,  $\,$ ,  $\,$ ,  $\,$ ,  $\,$ ,  $\,$ ,  $\,$ ,  $\,$ ,  $\,$ ,  $\,$ ,  $\,$ ,  $\,$ ,  $\,$ ,  $\,$ ,  $\,$ ,  $\,$ ,  $\,$ ,  $\alpha$ , et  $\alpha$ きる. • <sub>•</sub>  $\qquad \qquad , \qquad \qquad , \qquad \qquad , \qquad \qquad , \qquad \qquad ,$ センシングデータの処理を行う. *•* 実時間性, ハードウェアへの直接アクセスを利用し, 信号線を特定タイミング

on/off  $\qquad \qquad \ldots$ 

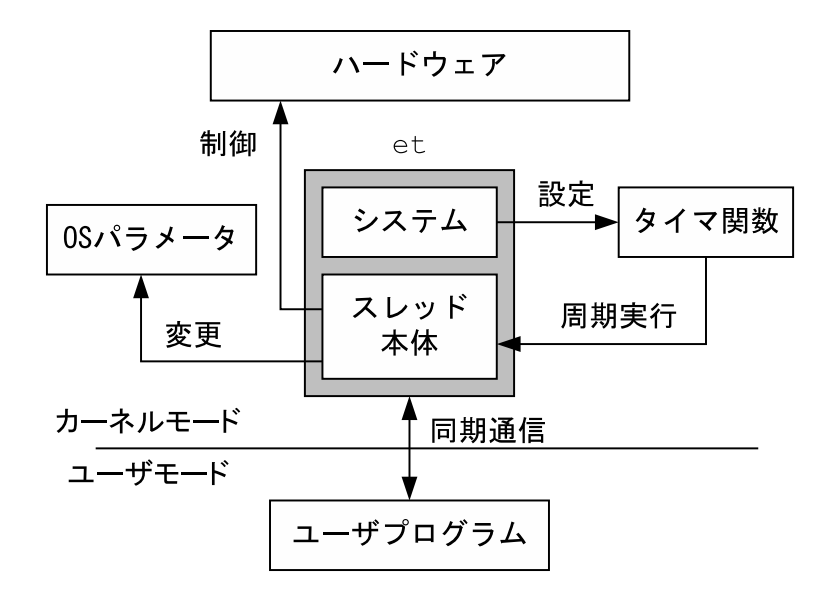

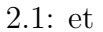

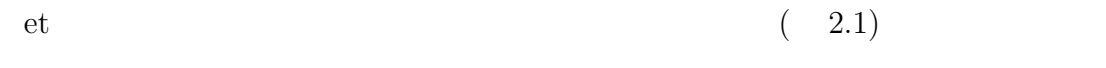

## 2.2 et

et  $\qquad \quad \ \ ,\, {\rm et} \qquad \qquad \quad \ \ 1 \qquad \qquad \ \ ,$  $1$  $\alpha$ , et  $\alpha$  unix  $\alpha$ .

unix , et  $\cdot$ 

行される関数をプログラミングする.

#### 2.2.1 et unix

et unix  $\text{unix}$ ,  $\text{setjmp}(l, \text{longjmp}(l))$  $\blacksquare$ 

 $,$ 

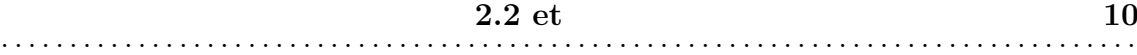

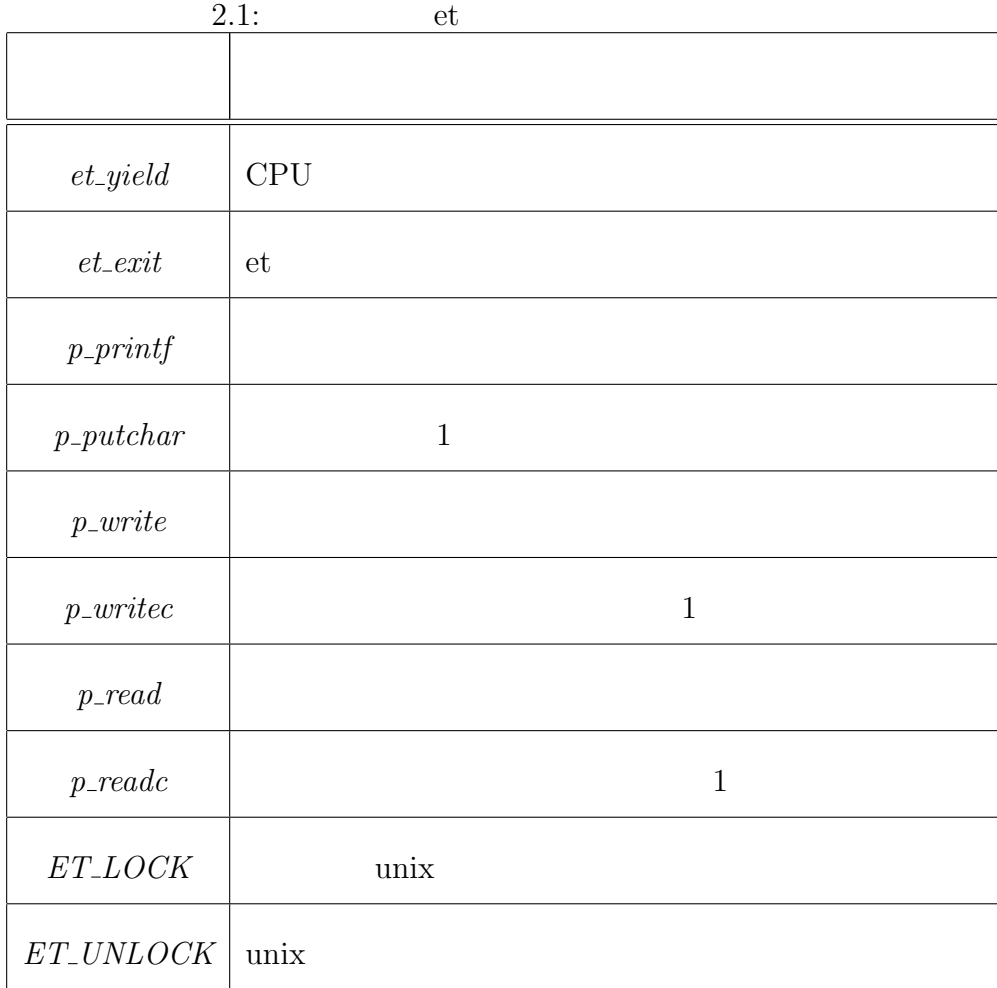

 $\ddot{\phantom{0}}$  $,$  et  $,$ モリ空間に確保する. そして, そのメモリ上に et スレッドのスタックフレームを構  $\cdot$  et  $\cdot$  $\label{eq:logimp} longjmp()$  $\mathbf{R}$ , et  $\mathbf{R}$  $\begin{split} \textit{setjmp}() \qquad \qquad \textit{setjmp}() \qquad \qquad \textit{setjmp}() \end{split}$  $\mathit{longjmp}($ ) anix  $\mathit{unix}$ 

 $\begin{array}{lll} 0, & \mathrm{setjmp}(1), & \mathrm{longjmp}(2) \end{array}$  $\mathbb{R}^2$ 

#### **2.2.2**

et  $\qquad \qquad \text{unix} \qquad \qquad \text{,}$  $\blacksquare$  $\cdot$  *setjmp()*  $longjmp()$ et unix ,  $\qquad \qquad \text{et} \qquad \qquad \text{unix} \qquad \qquad \text{.} \qquad \qquad \text{, et}$ 

## 2.3 et

ことがあります。

et , et  $\cdots$  ,  $1$ ,  $\overline{a}$ 

## $2.3.1$

et <br/>  $\,$  , FreeBSD 2.2.5  $\,$ 

 $\qquad \qquad ,\ {\rm et} \qquad \qquad ,\ {\rm et} \qquad \qquad . \qquad ,\ {\rm et} \qquad \qquad .$ , FreeBSD  $3.x$ そのまま、

また, 1 つの et スレッドは, システム関数と et スレッドを構成する関数の両方 を含むローダブルモジュールである. そのため, 複数のローダブルモジュールにシ ステムが散在することになり, システムのバージョンアップなどを行う場合は, ジュール単位で全てのモジュールを再構築する必要がある.

#### $2.3.2$

 $et$ ,  $et$  $\cdots$ の制御を行ったり, 逆に実行周期を粗くして, 無駄に CPU を占有しないようにす ,  $\cdot$ 

 $\mathcal{L}, \text{CPU}$  , et  $\mathcal{L}, \text{et}$  $unix$  . CPU  $\overline{CPU}$  $\alpha$ , et  $\Gamma$ , CPU  $\Gamma$ 

#### $2.3.3$

 $et$ , et スレッドで行うことができない. このため, 外的要因により et スレッドの実行が

停止される場合, 正常な終了処理を行う事ができない. 終了処理が行えない事によ

,  $\,$ 

## $2.3.4$

 $1$  $\cdots$ ,  $\cdots$ ,  $\qquad$ ,  $\qquad$  et  $\ldots, 1$  et  $\begin{array}{ccc} 1 & \hspace{1.5cm} & \hspace{1.5cm} \\ \hspace{1.5cm} & \hspace{1.5cm} 1 & \hspace{1.5cm} \end{array} \hspace{1.5cm} \text{et}$ 

ルルルの動作に不具合が発生する方がある.

通販 アクセス  $, et$ ,  $\overline{\phantom{a}}$ 

## **2.3.5** et

 $\alpha$ , et  $1$ とめられている. そのため, 複数のモジュールを同時ロードすると, コアとなるシ  $\,$ ,  $\,$  $\qquad \qquad \qquad \text{et} \qquad \qquad \text{1}$ 

 $\,$ ,  $\,$ 

## **3**

# **eET (enhanced External Thread)**

 $,$  et  $\,$ .  $\qquad$  ,  $\qquad$  et  $\quad$  "eET (enhanced External Thread)" と呼称する.

## **3.1** 設計概要

 $\,$ ,  $\,$ ,  $\,$ ,  $\,$ ,  $\,$ ,  $\,$ ,  $\,$ ,  $\,$ ,  $\,$ ,  $\,$ ,  $\,$ ,  $\,$ ,  $\,$ ,  $\,$ ,  $\,$ ,  $\,$ ,  $\,$ ,  $\,$ ,  $\,$ ,  $\,$ ,  $\,$ ,  $\,$ ,  $\,$ ,  $\,$ ,  $\,$ ,  $\,$ ,  $\,$ ,  $\,$ ,  $\,$ ,  $\,$ ,  $\,$ ,  $\,$ ,  $\,$ ,  $\,$ ,  $\,$ ,  $\,$ ,  $\,$ , *•* eET の導入, 管理, 利用が簡単に行えるようにするための "基本設計"

*•* 実行周期の動的変更, CPU 利用の放棄や延長時の次回実行時刻の決定,  $\alpha$  "

*•* ユーザプログラムとの通信を複数種実現するための "通信機能設計"

• et  $\alpha$ 

 $3.2$ 

et , et  $1$  $\hspace{1.5cm}, \hspace{1.5cm}, \hspace{$  $et$  $\cdots$ ,  $\cdots$ ,  $\cdots$ et van die van die van die van die van die van die van die van die van die van die van die van die van die van<br>Die van die van die van die van die van die van die van die van die van die van die van die van die van die va 実行することができない.  $,$  et  $,$ 

 $( \qquad , \qquad ) , \, {\rm et} \qquad \qquad ( \qquad , \qquad$  $\Gamma$  $3.1$ ).  $\qquad \qquad$  , et

ステムの一元管理が可能になる.  $\mathbf{C}$  $3.5$   $3.5$ 

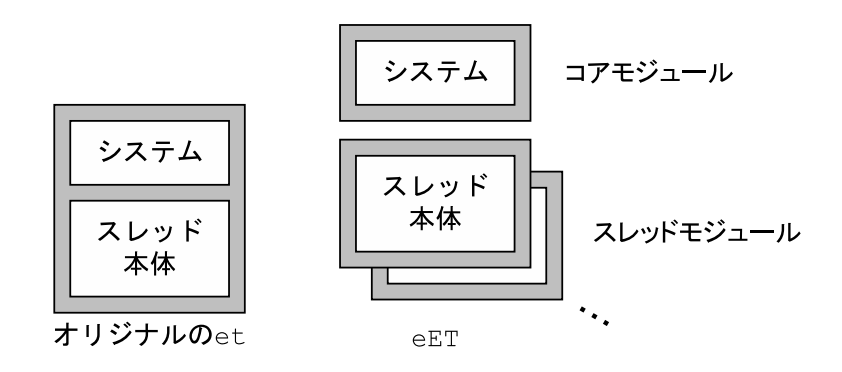

 $3.1:$  et eET

 $\begin{array}{ccccc} \bullet & \bullet & \bullet & \bullet \end{array}$ 

 $\Theta$ , the contract of  $\Theta$ 

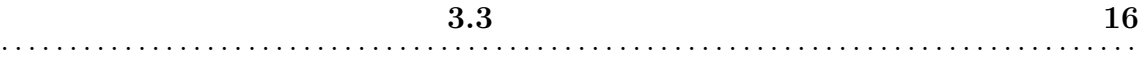

et  $\cdots$ , et  $\cdots$ ドを周期的に実行する.

## $3.3$

## **3.3.1** et unix CPU

 ${\rm et} \qquad ,\, {\rm et} \qquad \qquad {\rm unix} \quad {\rm CPU} \qquad \qquad ,\, {\rm et} \qquad \qquad$ プログラミング時に静的に指定した値から変更することができない. このままで ,  $,$ CPU the contract of the contract of the contract of the contract of the contract of the contract of the contract of the contract of the contract of the contract of the contract of the contract of the contract of the contra et et , et unix CPU  $\ddotsc$ . Construction . Construction . Construction . The set of  $\ddotsc$ et two et al. Automatic set al. Automatic set al. Automatic set al. Automatic set al. Automatic set al. Automatic set al. Automatic set al. Automatic set al. Automatic set al. Automatic set al. Automatic set al. Automatic et CPU et 2  $\qquad \qquad \text{et} \qquad \text{et} \qquad \text{et}$ 

 $\ddotsc$  $\,$  $\sim$ 

#### **3.3.2** et CPU

#### **CPU** 利用の放棄

オリジナルの et , et スレッドで必要な処理が終了して CPU 利用時間が必要な  $\text{v} \quad \text{or} \quad \text{CPU} \qquad \text{v} \quad \text{or} \quad \text{c} t\_yield() \qquad \text{v} \quad \text{v} \quad \text{$ , et  $\hbox{CPU}$  at  $\hbox{CPU}$ unix CPU  $(3.2)$ .

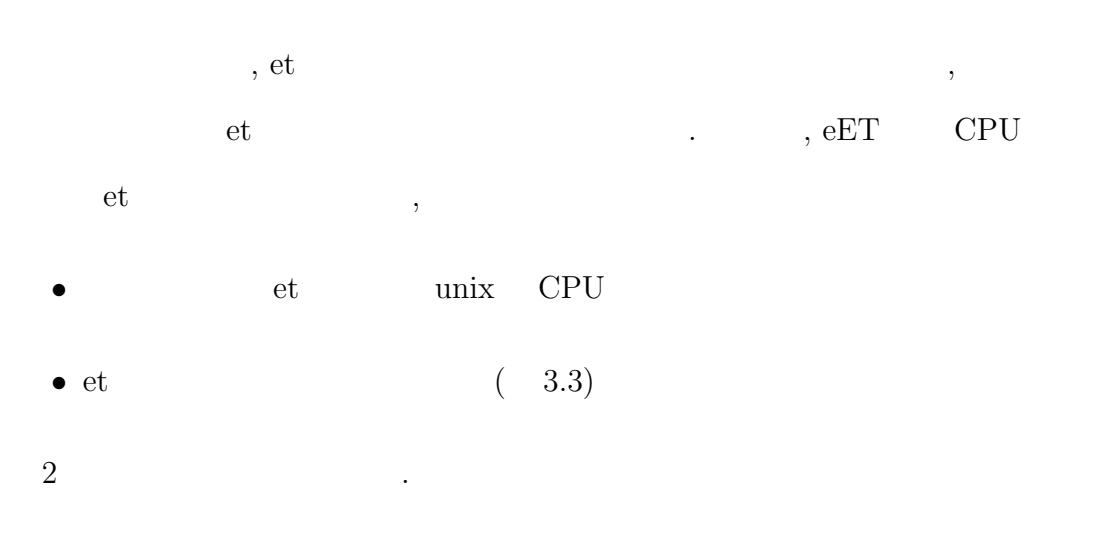

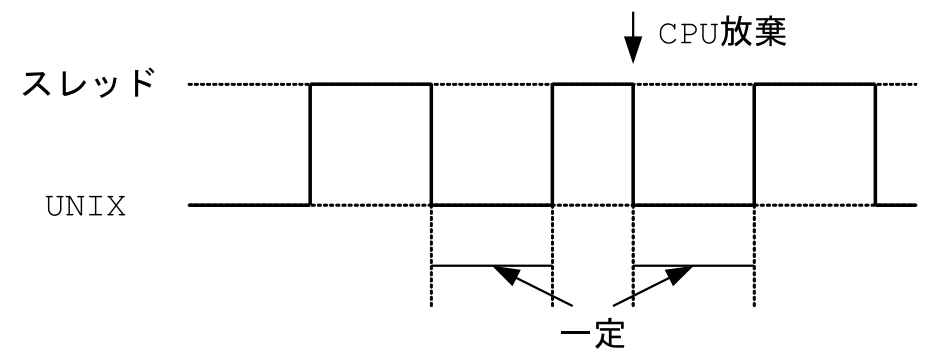

 $3.2:$  unix CPU

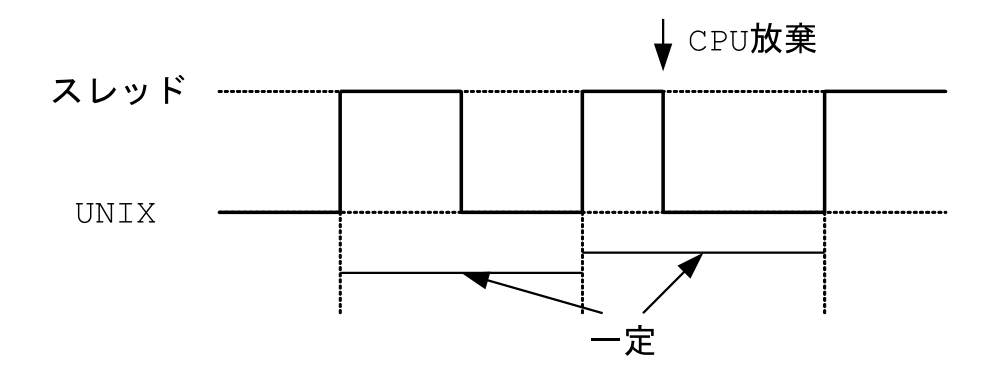

 $3.3:$  et

### CPU

et , et  $\hskip10mm{\rm CPU}$  $\begin{aligned} \text{CPU} \qquad \qquad \text{, } \textit{ET\_LOCK}, \textit{ET\_UNLOCK} \qquad \text{.} \end{aligned}$ 

,  $\frac{1}{\sqrt{2\pi}}$  $\alpha$ , unix  $\alpha$ 

 $\alpha$ , CPU  $\alpha$ ,  $\alpha$  et  $\alpha$  $, \qquad \qquad \text{et} \qquad \qquad \text{. CPU}$ , we can assume that  $\alpha$ から選択可能にする.

#### $3.3.3$

 $\ddot{\phantom{0}}$ 

 $et$  OS  $\overline{S}$ 行うための機構を持っていない. ローダブルモジュールの機能として, モジュール  $,$  et はなく, システムへの変更が必要になる. そのため, モジュール取り外しなどによ  $\mathfrak{m}$  et  $\mathfrak{m}$  et  $\mathfrak{m}$  $,$  et  $,$  et  $,$ et  $\qquad \qquad$ 

 $,$  et 能になる.  $\,$ ,  $\,$ 

 $\cdots$ , et  $(3.4).$ 

**3.4** 通信機能設計 **19** . . . . . . . . . . . . . . . . . . . . . . . . . . . . . . . . . . . . . . . . . . . . . . . . . . . . . . . . . . . . . . . . . . . . . . . . . . . . . . . . . . .

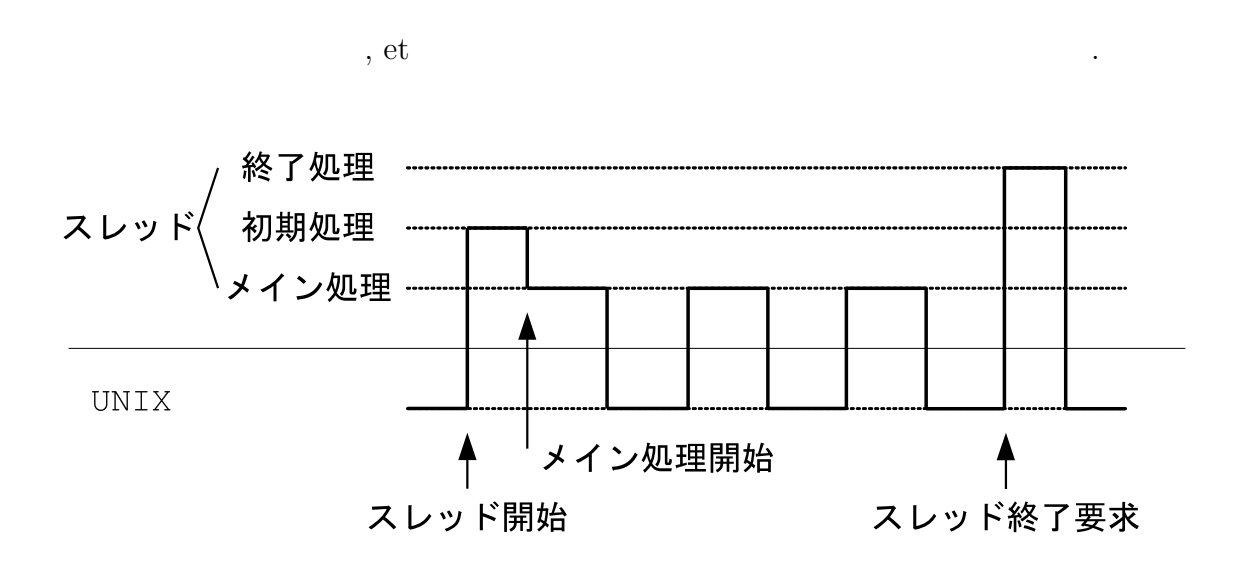

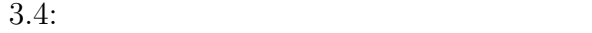

## **3.4**

 $\mathbf{R}$ , et  $\mathbf{R}$ 信機能の設計について

#### **3.4.1** 通信方法

 $et$   $\cdots$ ,  $\,$ et  $\cdots$ 

 $\,$ ,  $\,$ 

#### **3.4.2**

 $et$  1  $\mathbf{F}_{1}$ , eET  $3$  and  $3$ 

#### この通信モードは, ログ出力などの, 通信が et スレッドの動作に影響を与えるこ

ということをお願い通信に関している。 , which is considered to the set of the set of the set of the set of the set of the set of the set of the set of the set of the set of the set of the set of the set of the set of the set of the set of the set of the set o  $\,$ ,  $\,$ ,  $\,$ ,  $\,$ ,  $\,$ ,  $\,$ ,  $\,$ ,  $\,$ ,  $\,$ ,  $\,$ ,  $\,$ ,  $\,$ ,  $\,$ ,  $\,$ ,  $\,$ ,  $\,$ ,  $\,$ ,  $\,$ ,  $\,$ ,  $\,$ ,  $\,$ ,  $\,$ ,  $\,$ ,  $\,$ ,  $\,$ ,  $\,$ ,  $\,$ ,  $\,$ ,  $\,$ ,  $\,$ ,  $\,$ ,  $\,$ ,  $\,$ ,  $\,$ ,  $\,$ ,  $\,$ ,  $\,$ ,

元は通信の成否にあわせた動作が可能になる.  $\,$ ,  $\,$  $\,$ ,  $\,$ せた動作が可能になる.

#### $, et$

,  $\overline{\phantom{a}}$  $\,$ ,  $\,$ ,  $\,$ ,  $\,$ ,  $\,$ ,  $\,$ ,  $\,$ ,  $\,$ ,  $\,$ ,  $\,$ ,  $\,$ ,  $\,$ ,  $\,$ ,  $\,$ ,  $\,$ ,  $\,$ ,  $\,$ ,  $\,$ ,  $\,$ ,  $\,$ ,  $\,$ ,  $\,$ ,  $\,$ ,  $\,$ ,  $\,$ ,  $\,$ ,  $\,$ ,  $\,$ ,  $\,$ ,  $\,$ ,  $\,$ ,  $\,$ ,  $\,$ ,  $\,$ ,  $\,$ ,  $\,$ ,  $\,$ , , we have the set of  $\alpha$  , the set of  $\alpha$  ,  $\beta$ めて呼び出し元へ処理を戻す.

 $\,$ 呼び出し元に処理は戻さずにバッファが空くまで動作を停止する. 通信相手がバッ  $\overline{\phantom{a}}$ 

 $\,$ 

ムとで同期を取りながら通信を行いたい場合に用いる.

et et et te set  $e$ 

 $\,$ , 動作を停止する. もし. 呼び出しの時点で通信相手が待っていた場合は, データ  $\,$ ,  $\,$ ,  $\,$ ,  $\,$ ,  $\,$ ,  $\,$ ,  $\,$ ,  $\,$ ,  $\,$ ,  $\,$ ,  $\,$ ,  $\,$ ,  $\,$ ,  $\,$ ,  $\,$ ,  $\,$ ,  $\,$ ,  $\,$ ,  $\,$ ,  $\,$ ,  $\,$ ,  $\,$ ,  $\,$ ,  $\,$ ,  $\,$ ,  $\,$ ,  $\,$ ,  $\,$ ,  $\,$ ,  $\,$ ,  $\,$ ,  $\,$ ,  $\,$ ,  $\,$ ,  $\,$ ,  $\,$ ,  $\,$ ,

## $3.4.3$

et , et  $\blacksquare$  $\mathcal{L}(\mathcal{L}(\mathcal{$  ${\rm et}$  ,  ${\rm et}$  $\,$ ,  $\,$ 

## $3.5$

 $,$  et  $,$  $\mathbb{Z}^2$ .

## **3.5.1** et

et , et et  $et$  $\,$ ,  $\,$ 

et  $\cdot$  $,$  et  $,$  et  $,$ の設計を行った. システムの一元管理のためにコアモジュールとスレッドモジュー  $\hspace{1.5cm},$  $1$  , et  $,$ 同時にロードすることが可能になる.

et  $\qquad \qquad \qquad \, ,\qquad \qquad \qquad \qquad \, \mathrm{et}$ 

 $\alpha$ ,  $\alpha$ 

3.5).

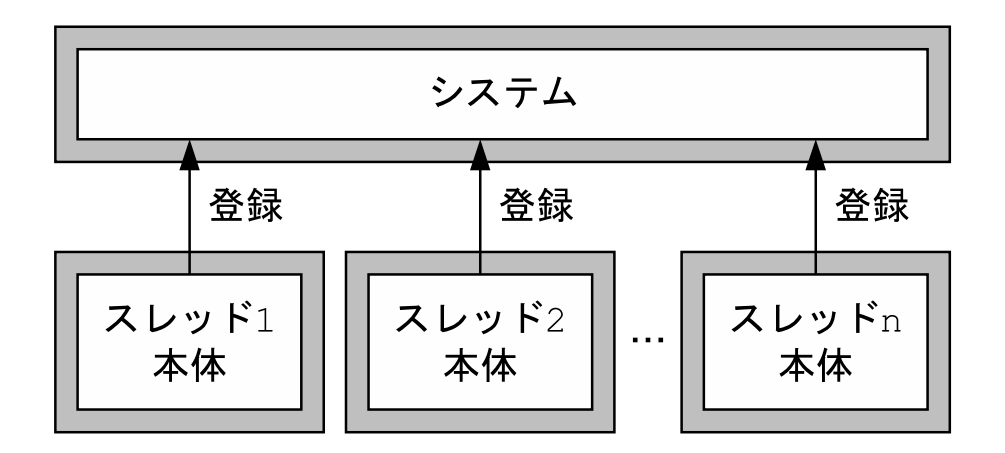

3.5:  $eET$  et

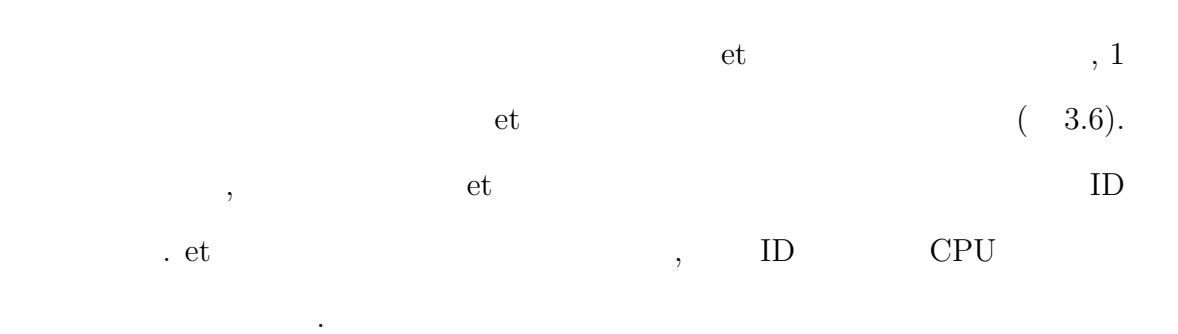

## $3.5.2$

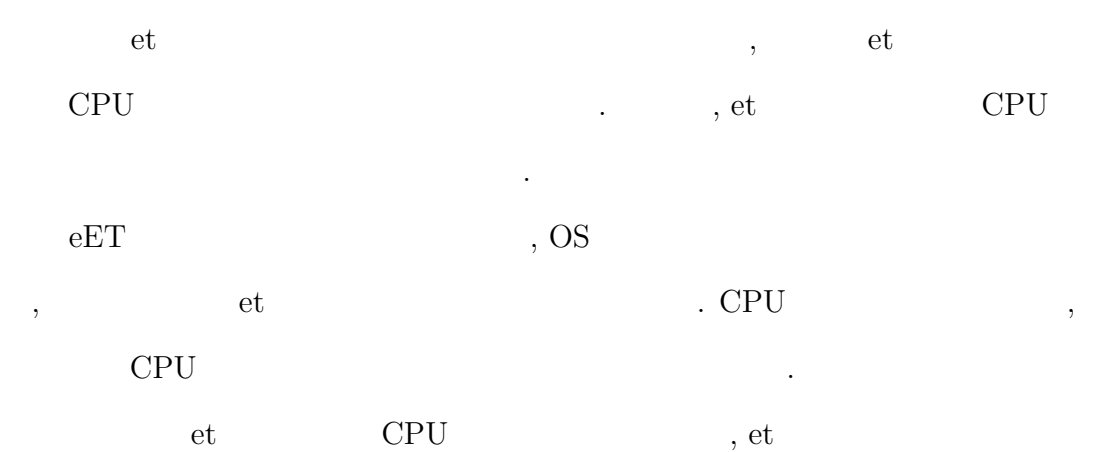

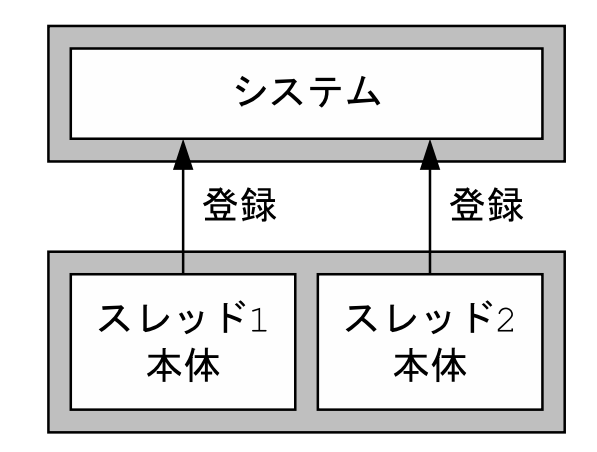

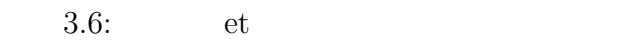

 $\qquad \qquad \text{et} \qquad \qquad \text{et}$  $\rm{et}$  $et$ ,  $\cdots$ 

, et  $\qquad \qquad$ に通知する. et  $\qquad \qquad \text{CPU}$  ,

et the set  $\blacksquare$ さい方を優先する.

 $et \tCPU$  ,  $et$   $et$  $\gamma$ , et  $\gamma$  et  $\gamma$  $\qquad \qquad \qquad \text{et}$ .  $\qquad \qquad \text{et}$ , we can consider the  $\sim$  2

•  $(3.7)$ • ( 3.8)

 $\mathcal{L}$ , et  $\mathcal{L}$ 

**3.5** マルチスレッド対応設計 **24** . . . . . . . . . . . . . . . . . . . . . . . . . . . . . . . . . . . . . . . . . . . . . . . . . . . . . . . . . . . . . . . . . . . . . . . . . . . . . . . . . . .

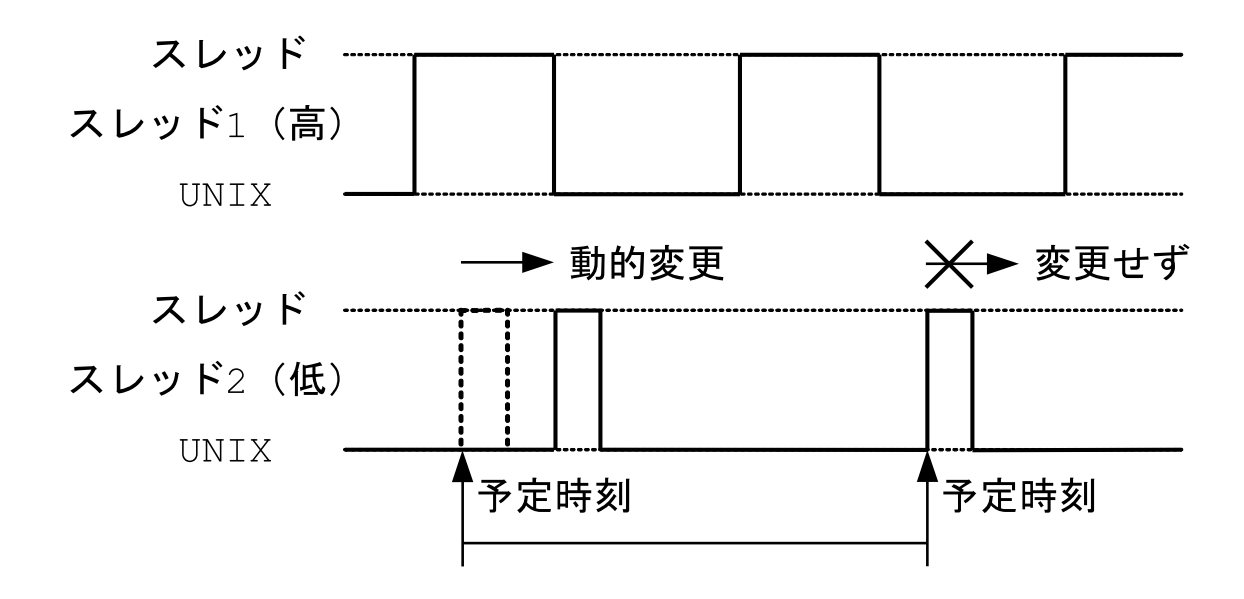

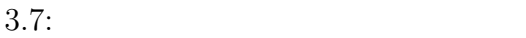

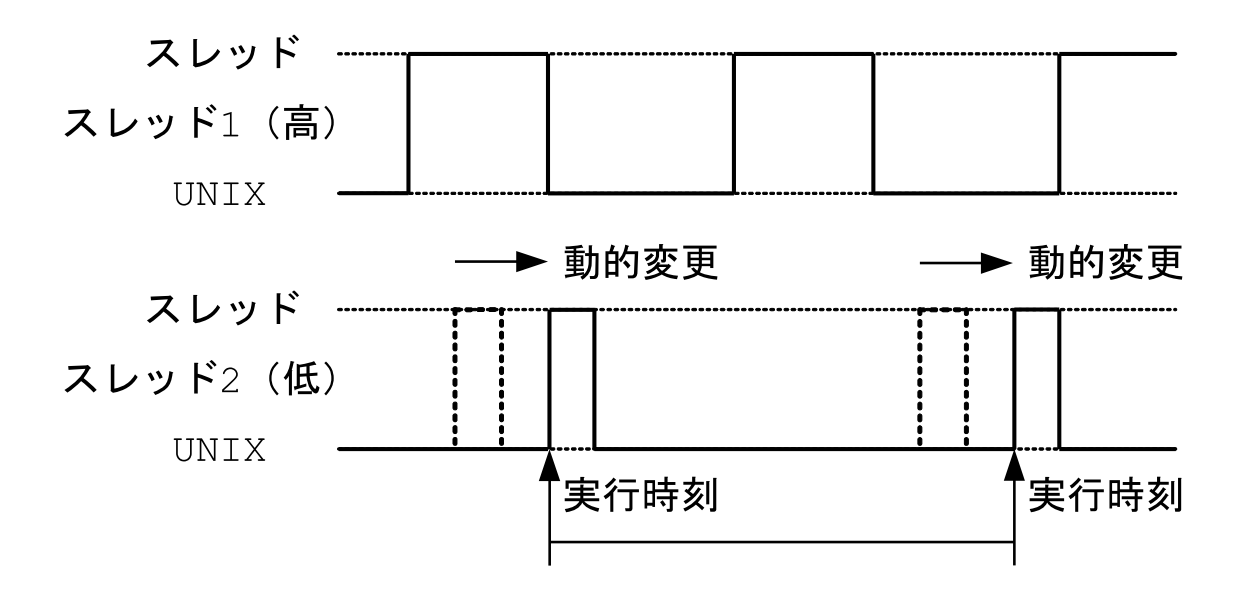

## 3.5.3 et

などの排他制御も利用である.

et et  $\qquad \qquad \qquad \text{et}$  $\overline{\mathcal{R}}$ et  $, et$ , et  $eET$ , et レッドプログラミングによって解決する. et  $\hskip1cm ,\hskip1cm$  CPU  $\hskip1cm ,$  $\phantom{\vdots}\phantom{\ddots}\phantom{\ddots}\phantom{\ddots}\phantom{\ddots}\phantom{\ddots}\phantom{\ddots}\phantom{\ddots}$  $\,$ 

## **4**

## **eET**の実装

,  $\qquad \qquad \rm \qquad et \qquad \qquad \qquad \rm \qquad eET$ ,  $\lim_{x \to \infty} 2.4$  $\text{Linux } 2.4$   $\blacksquare$ 

- *•* 対応している CPU アーキテクチャが豊富
- **•** *•*  $\mathbf{r} = \mathbf{r} \cdot \mathbf{r}$
- 
- •<br>• オープンソースなので内部の動作に関する
- •<br>• オープンソースなのでカーネルトはデータのアー<del>スなので</del>

## **4.1 Linux**への実装

はない.

, Linux 2.4 1 , Linux 2.4.18 (i386) , the set of the set of the set of the set of the set of the set of the set of the set of the set of the set of the set of the set of the set of the set of the set of the set of the set of the set of the set of the set of と同様の実装では実現できないため, いくつかの点について変更が必要だった. 節では, その変更について述べる. この変更は, システムの実装上の違いであり,  $\rm OS \qquad \qquad \ldots \qquad ,$  $% \mathcal{L}_{\mathrm{U}}\left( \mathcal{L}_{\mathrm{U}}\right)$  , et  $% \mathcal{L}_{\mathrm{U}}\left( \mathcal{L}_{\mathrm{U}}\right)$ 

## **4.1.1**

**いた** 

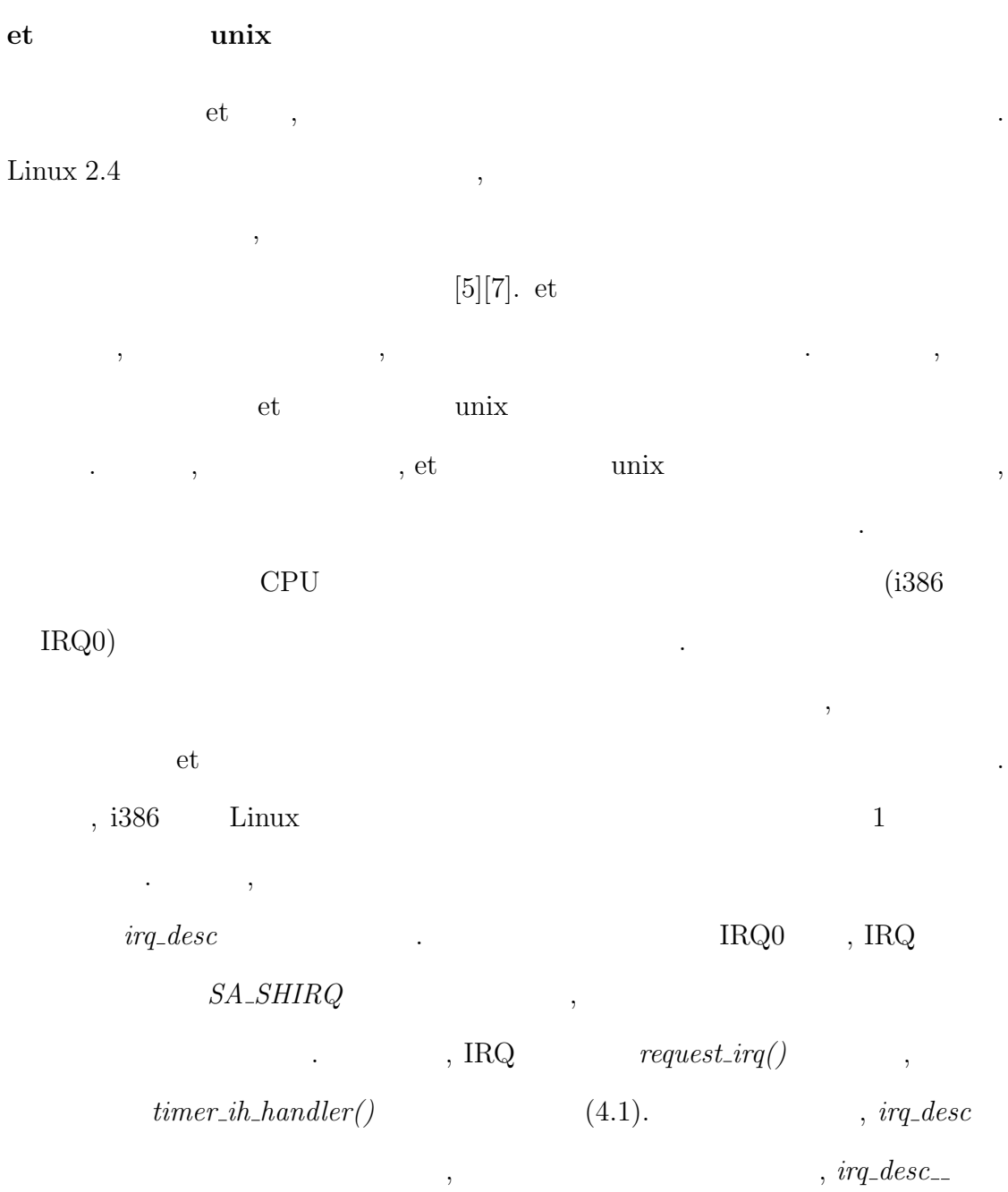

 $\overline{\phantom{a}}$ 

 $\alpha$ 

 $\sqrt{2\pi}$ 

 $\left\langle \left\langle \left\langle \cdot ,\cdot \right\rangle \right\rangle \right\rangle$ 

```
// \frac{1}{2}struct irqaction *irq0 = irq_desc__[0].action;
// \frac{1}{2}irq0 -> flags |= SA_SHIRQ;
// 割り込みルーチンを登録
\texttt{ret = request\_irq( 0, \setminus }timer_ih_handler,\backslash //
                  SA\_SHIRQ, \"timer_ih",\ \qquad \qquad \qquad \qquad \qquadtimer_ih_handler); //
```
 $4.1:$ 

Tick , Linux 2.4  $10m$  1 , et . ,  $et$ et  $\qquad \qquad \,$  $\,$ ,  $\,$ ,  $\,$ ,  $\,$ ,  $\,$ ,  $\,$ ,  $\,$ ,  $\,$ ,  $\,$ ,  $\,$ ,  $\,$ ,  $\,$ ,  $\,$ ,  $\,$ ,  $\,$ ,  $\,$ ,  $\,$ ,  $\,$ ,  $\,$ ,  $\,$ ,  $\,$ ,  $\,$ ,  $\,$ ,  $\,$ ,  $\,$ ,  $\,$ ,  $\,$ ,  $\,$ ,  $\,$ ,  $\,$ ,  $\,$ ,  $\,$ ,  $\,$ ,  $\,$ ,  $\,$ ,  $\,$ ,  $\,$ ,  $\lambda$ unix et

 $\text{unix } \qquad \text{et }$ 

 $\ddotsc$ リガにはカーネルのタイマ関数を用いる.

#### **4.1.2**

et , et  $\qquad \quad \text{unix}$ *setjmp()*, *longjmp()* を利用している. しかし, Linux 2.4 にはカーネル関数とし  $, \; setjmp(), \; longjmp() \qquad \qquad . \; \; \text{glibe} \qquad \qquad ,$  ムや et スレッドはカーネルモジュールとして実装するため利用できない. そこで,

行う.

 $\begin{array}{ccc} \textit{setjmp()}, & \textit{longjmp()} & \hspace*{1.5cm} ( & 4.2). & \textit{setjmp()} & \quad , \end{array}$ 

 $\eta, longjmp()$ ,

. setjmp(), *longjmp*() unix et

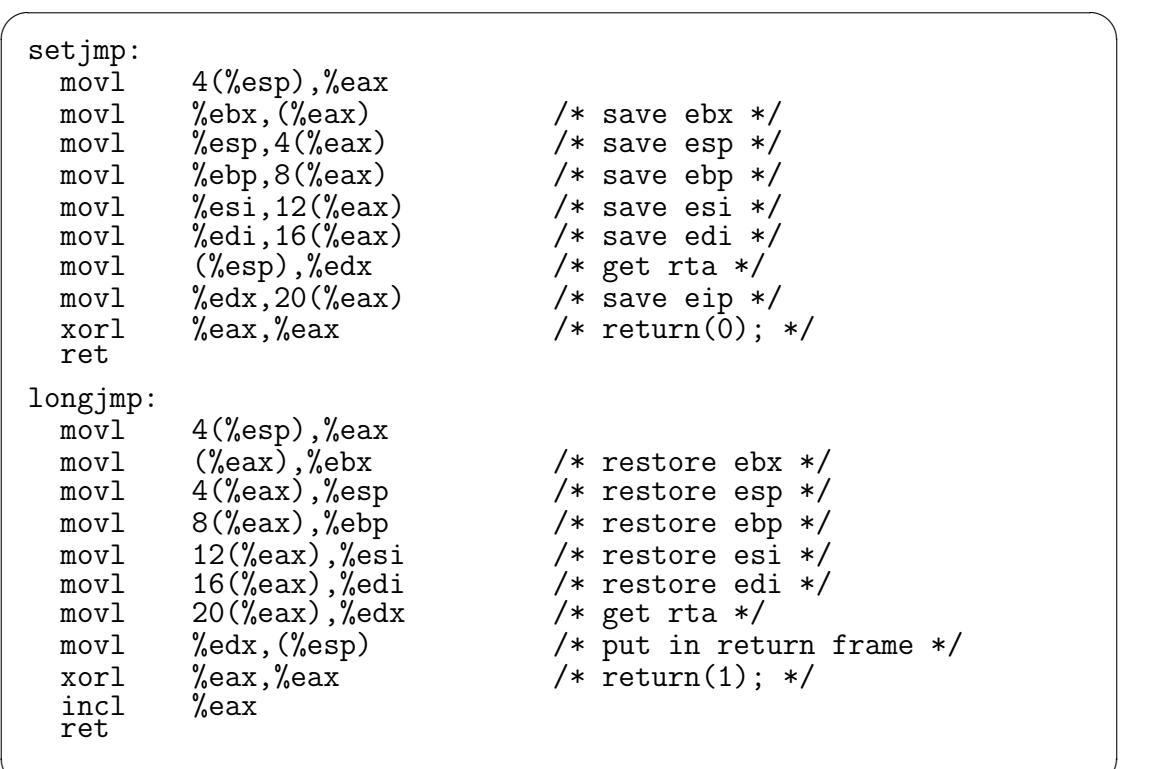

✒ ✑

4.2:  $\frac{stepmp}{), \; \frac{longjmp}{)}$ 

**4.2** コアシステムと**et**スレッドの分離

 $\qquad \qquad \text{et} \qquad \qquad \text{et} \qquad \qquad \text{.}$ 

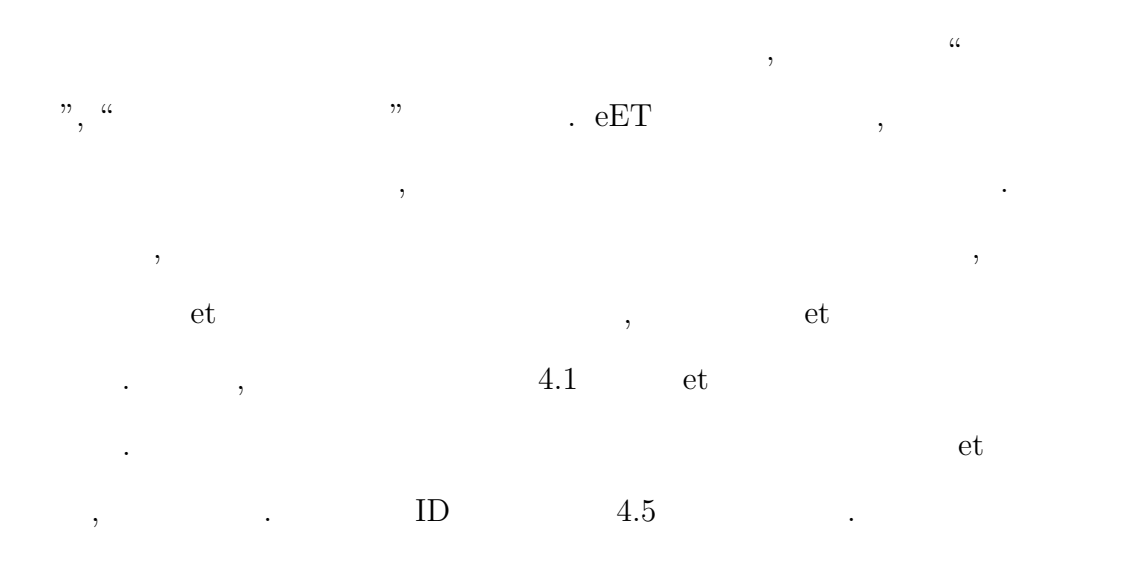

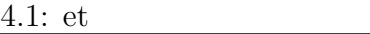

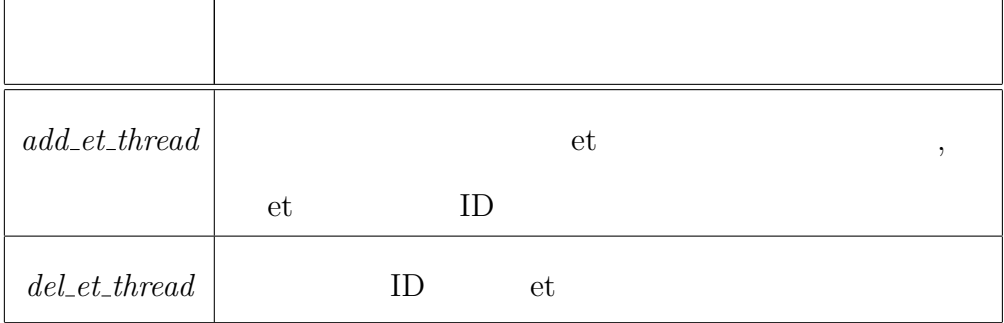

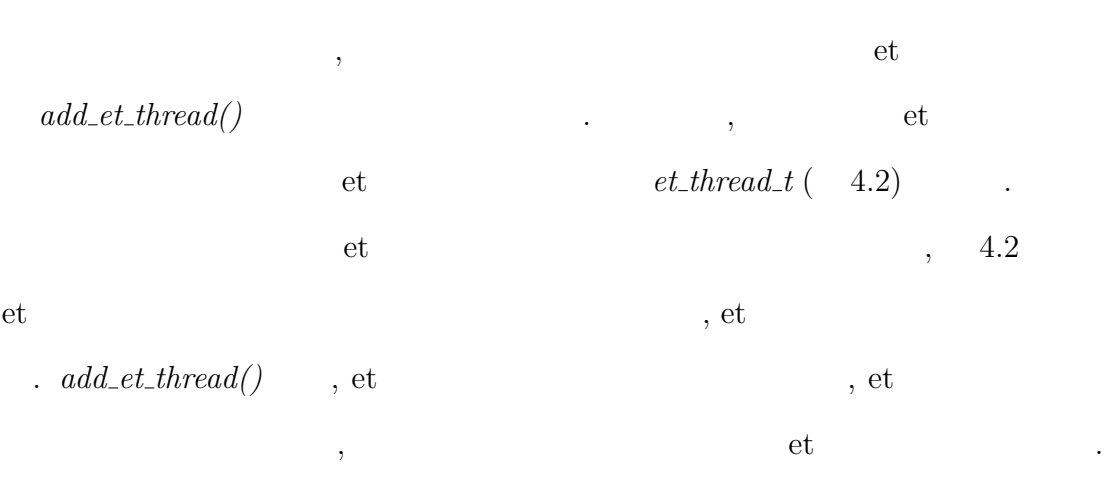

et et  $\qquad \qquad ,$  et  $\mathbf{R}$ , et

かりのようにした...

4.2: et  $et\_thread\_t$ 

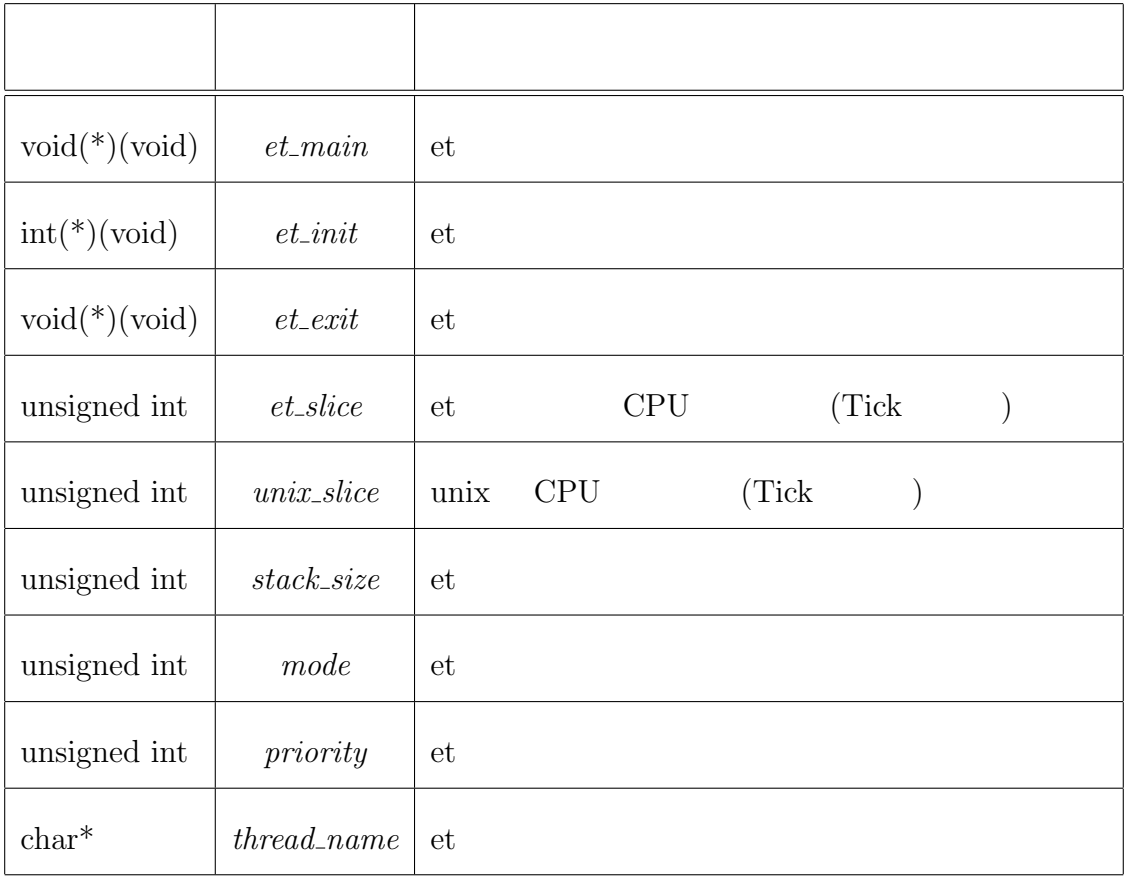

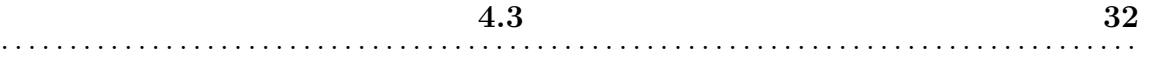

## $4.3$

できる.

## **4.3.1** et unix et  $, 1$ voir unix and contract contract unix contract  $CPU$  $et$  et  $et$ ,  $, et$ 更のインタフェイスを実装した. **et**  $et$   $\cdot$ ,  $4.3$ et CPU , et  $\mathcal{L}_\mathcal{A}$

#### $4.3:$  et, unix  $\hskip 4.5 cm ,$

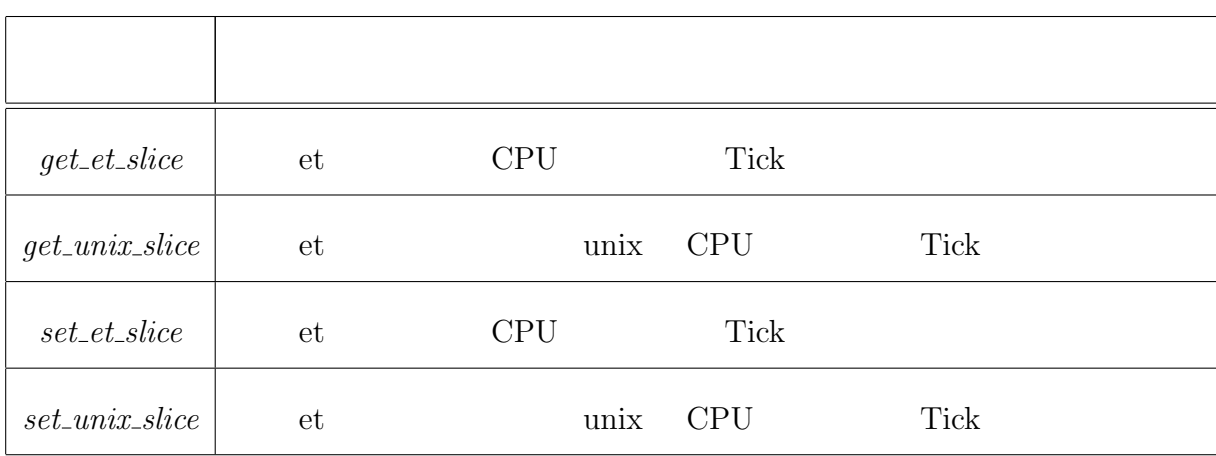

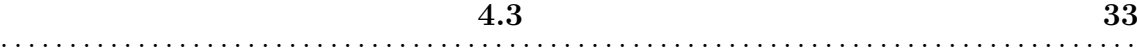

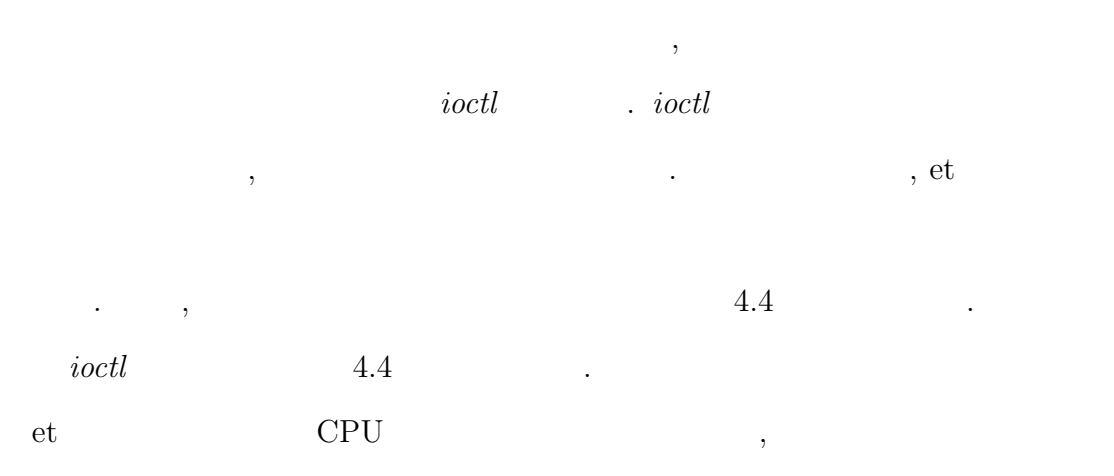

et  $\qquad \qquad \qquad \text{, unix}$ 

の取得を行った場合は、

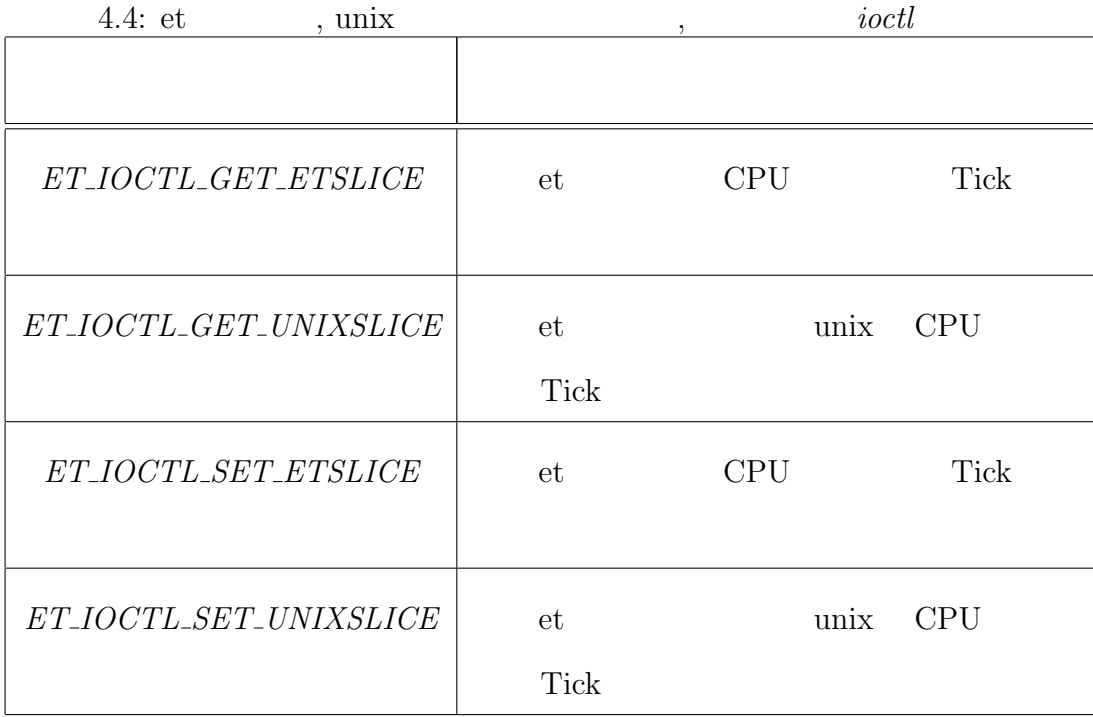

## **4.3.2** et CPU

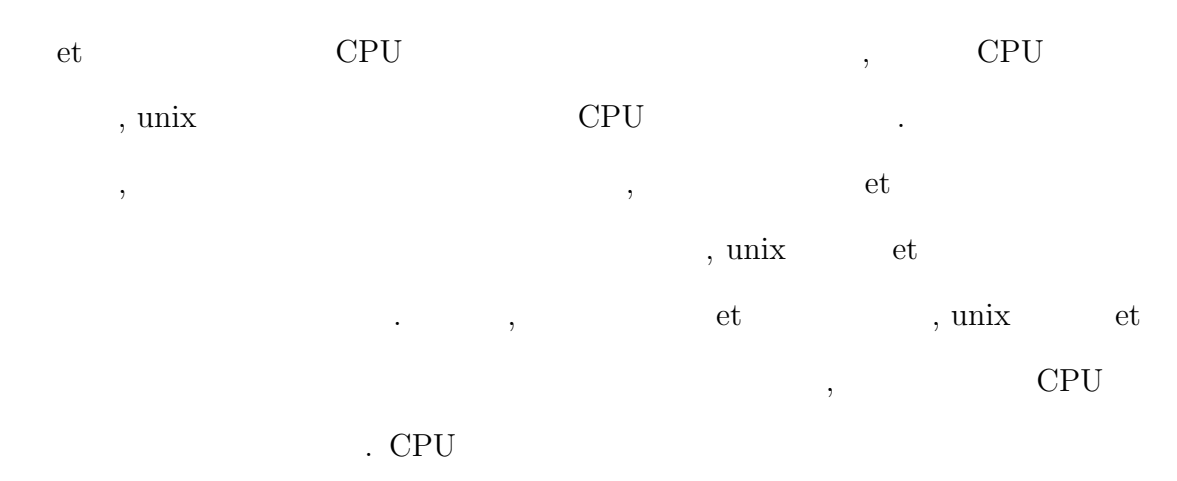

 $4.5$   $.$ 

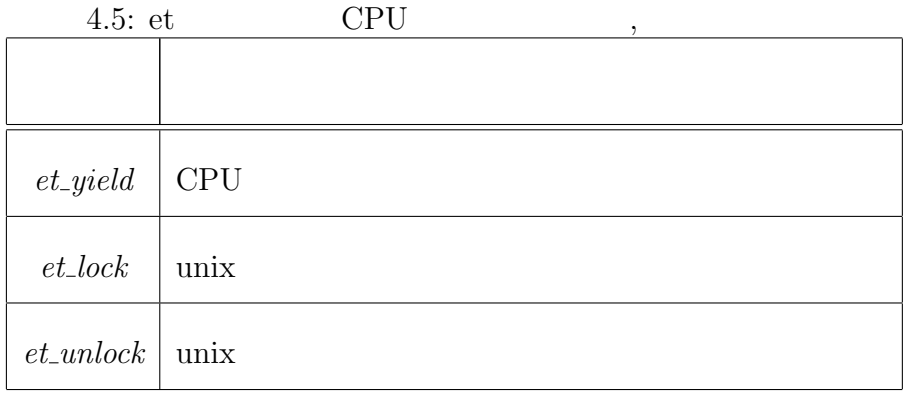

#### **CPU** 利用放棄

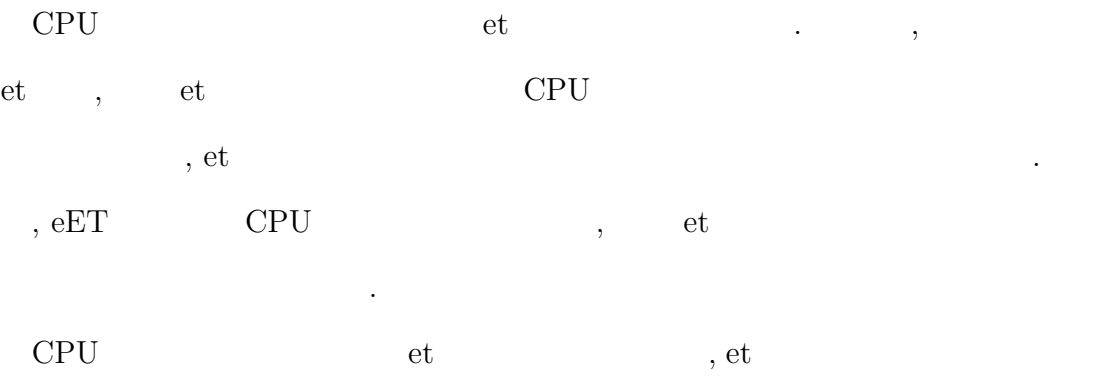

 $\, , \qquad 2$ 

• et , unix CPU ( 3.2) • et  $(3.3)$ et  $T_{(n+1)}$ , et  $T_{(n)}$  $T_{(cur)}$ , et  $t$ , et CPU  $t$ <sub>(*thread*)</sub>, unix CPU  $t$ <sub>(*unix*)</sub>  $\text{, unix} \quad \text{CPU} \qquad \text{,} \qquad \text{,} \qquad \text{$ 

$$
T_{(n+1)} = T_{(cur)} + t_{(unix)}
$$

. et  $\,$ 

$$
T_{(n+1)} = T_{(n)} + t_{(thread)} + t_{(unix)}
$$

 $\begin{array}{cccc} \cdot & \quad \ \ \text{et} & \quad \ \ \, \cdot & \quad \ \ \, \text{et} \end{array}$  $\alpha$ , et  $\alpha$ .

 $CPU$  *et\_yield()*  $et\_yield()$   $et\_yield()$ unix et  $\frac{d}{dt}$ 

 $et\_yield()$  , et .

 $CPU$ 

et  $\,$ , CPU  $\,$ , CPU  $\,$ , we define the set  $\alpha$  $\ldots$ , CPU  $\ldots$ 

• unix CPU

• et

**2** 

CPU , etc.

 $\overline{\phantom{a}}$  $\text{unix}$ ,  $\frac{1}{\sqrt{2\pi}}$ 

1. unix

 $2.$ 

#### 3. unix

という手順で利用する.

 $\label{eq:unix} \text{unix} \qquad \qquad \text{...} \qquad \qquad \text{...}$  $\frac{1}{2}$  unix  $\frac{1}{2}$ 

発生するようにした. , unix  $et\_yield()$  $, \qquad \qquad \text{unix} \qquad \qquad . \qquad \qquad , \; et\_yield() \qquad \qquad , \; et$ 

 $\label{eq:2.1} \text{, unix} \hspace{2em} \text{CPU} \hspace{2em} , \hspace{2em} \text{et}$  $\alpha$ , et  $\alpha$ 

#### **4.3.3**

et , et  $\qquad \, ,$  $\cdot$ 

 $\overline{\mathcal{L}}$  $et$ ,  $\frac{1}{2}$  $\sim$  $\mathcal{L}$ , et  $\mathcal{L}$ , et

 $et\_main()$   $et\_exit()$   $\ldots$  $et\_exit()$  , et  $\cdot$ 

 $\,$ ,  $\,$ 

び出される.  $\,$ ,  $\,$ 

 $\cdot$  $et\_init()$  $et\_main() \qquad ,$  $\mathcal{O}$ 

, et  $\cdot$  $\alpha$ , et  $\mathcal{C}$ . 2009.  $\mathcal{C}$ . 2009.  $\mathcal{C}$  $\,$ ,  $\,$ et  $\qquad \qquad$  .

## **4.4** 通信機能

 $\alpha$ , et  $\ddot{\phantom{0}}$ 

## $4.4.1$

 $\overline{\mathcal{A}}$  $\overline{\mathcal{A}}$  $4.6)$   $\qquad \qquad$   $\qquad \qquad$ ラクタデバイスを経由して通信を行う.

et  $\qquad \qquad$  . et  $\qquad \qquad$ 

**4.4** 通信機能 **38** . . . . . . . . . . . . . . . . . . . . . . . . . . . . . . . . . . . . . . . . . . . . . . . . . . . . . . . . . . . . . . . . . . . . . . . . . . . . . . . . . . .

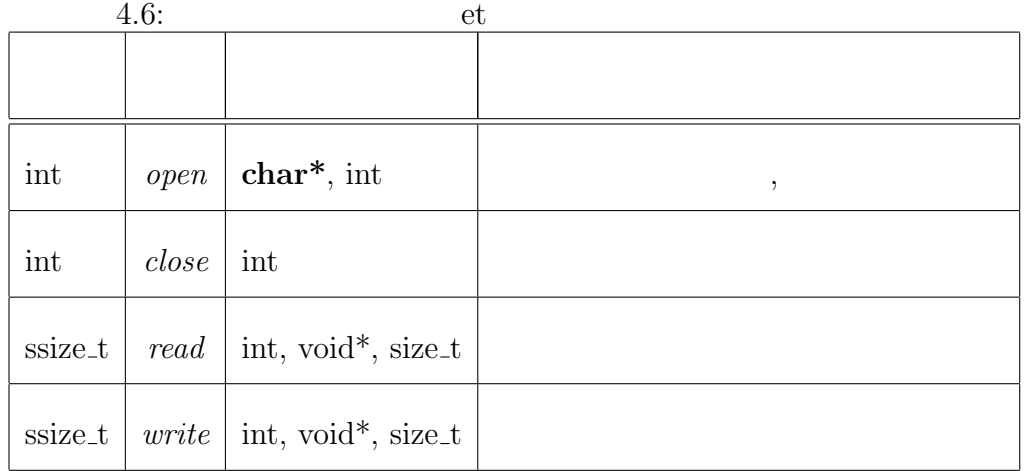

 $\,$ ,  $\,$ ,  $\,$ ,  $\,$ ,  $\,$ ,  $\,$ ,  $\,$ ,  $\,$ ,  $\,$ ,  $\,$ ,  $\,$ ,  $\,$ ,  $\,$ ,  $\,$ ,  $\,$ ,  $\,$ ,  $\,$ ,  $\,$ ,  $\,$ ,  $\,$ ,  $\,$ ,  $\,$ ,  $\,$ ,  $\,$ ,  $\,$ ,  $\,$ ,  $\,$ ,  $\,$ ,  $\,$ ,  $\,$ ,  $\,$ ,  $\,$ ,  $\,$ ,  $\,$ ,  $\,$ ,  $\,$ ,  $\,$ ,  $(4.7).$ 

 $\overline{2}$  $\bullet$  *open\_chrdev()*,  $\bullet$ ,  $\bullet$ 

 $\bullet$   $open\_chrdev()$ , eET  $\bullet$ 

に用いるバッファサイズを指定する.

 $\overline{2}$  ,  $\sim$  2  $\sim$   $\sim$ 

 $eET$  et  $,$  $\ldots$  unix  $\ldots$  $\begin{array}{c} u \\ v \end{array}$ 

.  $\hspace{10mm}$  OS  $\hspace{10mm}$  ,  $\cdots$ , the contract  $\mathcal{A}$  , and  $\mathcal{A}$  , and  $\mathcal{A}$  , and  $\mathcal{A}$  , and  $\mathcal{A}$  , and  $\mathcal{A}$ 

4.7: et

| int     | $open\_chrdev$  | unsigned int, int                               | $\cdot$ |
|---------|-----------------|-------------------------------------------------|---------|
| int     | $close\_chrdev$ | int                                             |         |
| ssize_t |                 | <i>read_chrdev</i>   int, void*, size_t         |         |
| ssize_t |                 | $\vert$ write_chrdev $\vert$ int, void*, size_t |         |

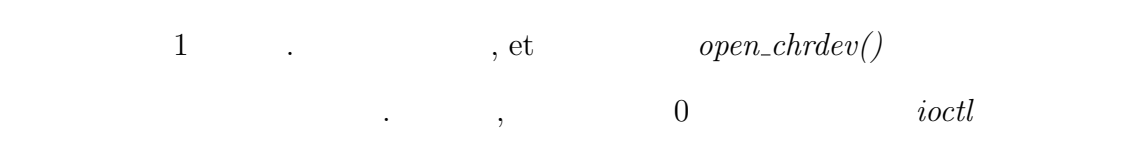

使用する. et *open\_chrdev()* , and the set  $\cdots$ , and  $\cdots$ , et  $\cdots$ , et  $\cdots$ , et  $\cdots$ , et  $\cdots$ , et  $\cdots$ , et  $\cdots$ , et  $\cdots$ , et  $\cdots$ , et  $\cdots$ , et  $\cdots$ , et  $\cdots$ , et  $\cdots$ , et  $\cdots$ , et  $\cdots$ , et  $\cdots$ , et  $\cdots$ , et  $\cdots$ , et  $\cdots$ , et  $\cdots$ , 側で初期化されたあとにユーザプログラムで初期化を行う必要がある.  $\mathbf{e}$ ,  $\mathbf{e}$ 

 $\cdots$  $\cdots$ ある *proc* ファイルシステムを用いて対応付けの情報を提供する. 今回の実装では,

*/proc/et\_core* 4.3 (  $\qquad \qquad \text{ID}, \qquad \qquad \text{.}$  $\rm{ID}$  "S"  $\rm{ID}$  "S"  $\rm{SD}$  $\overline{\phantom{a}}$ 

. 2  $\,$ 

" $\le$ none $\ge$ "  $\qquad \qquad$ 

表示されない.

S eET-0.0.1 254 0 test-module 1 2 1 dummy 2 hoge-mod 3 3 <none>

4.3:  $\text{/proc/et\_core}$ 

#### **4.4.2** 通信モード

した動作になる.

 $et$  and  $1$ , eET  $\qquad 3$ する.

 $a, open\_chrdev()$  $et$   $\cdots$ ,

 $open()$   $O_NONBLOCK$ される.  $\label{eq:reduced} \qquad \qquad \text{,} \quad \qquad \text{,} \quad \text{open\_chrdev}()$ 

に必要な分のバッファサイズを指定する必要がある.  $\,$ 

 $\cdots$ , et  $\cdots$ ログラムの動作には、これは「これは「これは」という意味を与えることが

, et  $\,$ ,

"*–EAGAIN*",

#### "-EAGAIN" .

 $,$  $\,$ ,  $\,$ どの対応をすることができる.

 $\mathcal{L}$ 

 $\,$ ,  $\,$ 込みが正常に終了するまで処理を戻さない非同期通信である. 制御用のパラメータ

,  $\overline{\phantom{a}}$  $\mathcal{L}$ , et  $et\_yield()$  unix

. The state of  $\alpha$  values of  $\alpha$  values  $\alpha$  ,  $\alpha$  $,$  et  $,$ , we define  $\mathcal{C}$  $,$   $et\_yield()$ 

 $\,$ ,  $\,$  $\alpha$ , unix  $\alpha$ ,  $\alpha$  $, et\_yield()$  unix  $.$  ${,} \hspace{2cm} wait\_event\_interrupible()$ 

et  $et$  et  $et$  $\overline{\phantom{a}}$  $,$   $\qquad \qquad \text{wake\_up\_interruptible()}$ 

こす.

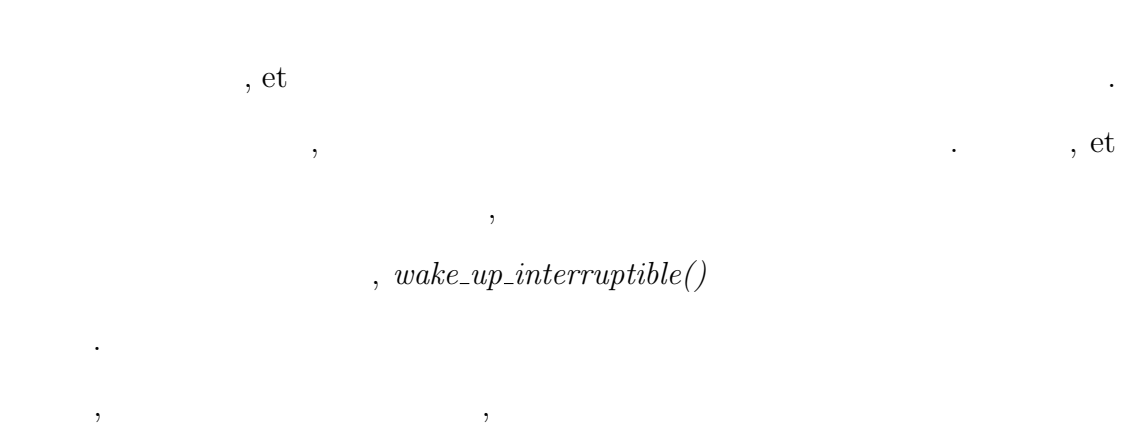

 $\epsilon$  , et  $\epsilon$  $et\_yield()$  unix  $,$ 

 $, wait_events_{\text{in} \textit{terruptible}}()$ 出してプロセスを一時的に停止させる.

#### **4.4.3** 同期

てから処理を戻す.

 $et$   $\cdots$ デブによる同期を実装する.  $et$ , and  $et$ 

 $\blacksquare$ et<sub>-</sub>yield() , *wake\_up\_interruptible()* 

 $ioctl$  ,  $\ldots$ ,  $\ldots$ et  $wait\_event\_interruptible()$  $\qquad \qquad \mathrm{et} \qquad \qquad \qquad$ *ioctl* を利用する場合, デバイスファイルを利用する必要がある. しかし, 通信に

et et te al. et te al. et al. et al. et al. et al. et al. et al. et al. et al. et al. et al. et al. et al. et a

1) (a)  $i\,i\,$  ,  $i\,i\,$ 

## **4.5** マルチスレッド対応

 $,$  et  $,$  $\mathbb{R}^2$ 

#### **4.5.1** et

et  $add\_et\_thread()$  et 登録できるようにする.

 $\mathbf{R}$ et  $et\_thread\_t$  ,

et et thread()  $\,$ ,  $\,$ ,  $\,$ ,  $\,$ ,  $\,$ ,  $\,$ ,  $\,$ ,  $\,$ ,  $\,$ ,  $\,$ ,  $\,$ ,  $\,$ ,  $\,$ ,  $\,$ ,  $\,$ ,  $\,$ ,  $\,$ ,  $\,$ ,  $\,$ ,  $\,$ ,  $\,$ ,  $\,$ ,  $\,$ ,  $\,$ ,  $\,$ ,  $\,$ ,  $\,$ ,  $\,$ ,  $\,$ ,  $\,$ ,  $\,$ ,  $\,$ ,  $\,$ ,  $\,$ ,  $\,$ ,  $\,$ ,  $\,$ , et Australian ID et Australian in the set  $ID$  and  $ID$  are  $I$ 

,  $\qquad \qquad \text{ID} \qquad \qquad \text{et} \qquad \qquad \text{CPU}$  $\,$ ,  $\,$ ,  $\,$ ,  $\,$ ,  $\,$ ,  $\,$ ,  $\,$ ,  $\,$ ,  $\,$ ,  $\,$ ,  $\,$ ,  $\,$ ,  $\,$ ,  $\,$ ,  $\,$ ,  $\,$ ,  $\,$ ,  $\,$ ,  $\,$ ,  $\,$ ,  $\,$ ,  $\,$ ,  $\,$ ,  $\,$ ,  $\,$ ,  $\,$ ,  $\,$ ,  $\,$ ,  $\,$ ,  $\,$ ,  $\,$ ,  $\,$ ,  $\,$ ,  $\,$ ,  $\,$ ,  $\,$ ,  $\,$ ,

## **4.5.2**

 $\mathcal{O}_1$ , et  $\mathcal{O}$  CPU  $\cdots$ , et  $\cdots$ ,  $\cdots$  $,$  et  $.$  $\mathcal{L}$ , CPU et  $\mathcal{L}$ 

れば同時に動作させることは可能である.

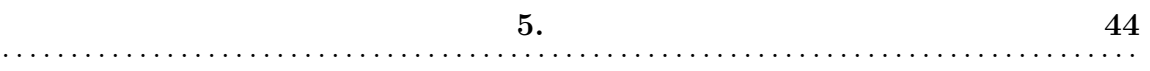

**5**

 $\mathcal{A}^{\text{max}}$  $3 \t 1 \t 3 \t 2 \t 3$ et  $\cdot$  3, 新たに追加実装した機能によるオーバーヘッドの評価である.

## $5.1$

 $\,$ ,  $\,$ ,  $\,$ ,  $\,$ ,  $\,$ ,  $\,$ ,  $\,$ ,  $\,$ ,  $\,$ ,  $\,$ ,  $\,$ ,  $\,$ ,  $\,$ ,  $\,$ ,  $\,$ ,  $\,$ ,  $\,$ ,  $\,$ ,  $\,$ ,  $\,$ ,  $\,$ ,  $\,$ ,  $\,$ ,  $\,$ ,  $\,$ ,  $\,$ ,  $\,$ ,  $\,$ ,  $\,$ ,  $\,$ ,  $\,$ ,  $\,$ ,  $\,$ ,  $\,$ ,  $\,$ ,  $\,$ ,  $\,$ ,  $\mathrm{eET}$ 

- et understanding the ether of the set of the set of the set of the set of the set of the set of the set of the set of the set of the set of the set of the set of the set of the set of the set of the set of the set of the
- et et et understanding the et that  $\bullet$

## $5.1.1$

. Construction of the state  $\alpha$  $\mathcal{F}_{\mathcal{F}}$ 

,  $\,$  $\overline{\phantom{a}}$ 

 $\begin{array}{lllllllll} \star & \circ & \circ & \circ & \circ \end{array}$ ステムの導入がしゃすくなったと言える.  $irq\_desc$ 

 $\overline{\phantom{a}}$ "*System.map*"  $\cdot$  $\cdots$  $\,$ ,  $\,$ 

#### $5.1.2$

#### **et unix CPU**

et , et CPU unix CPU  $\label{eq:2.1} \qquad \qquad ,\,{\rm et} \qquad \qquad .$ 

eET , et  $\qquad \qquad \text{CPU}$   $\qquad \qquad \text{unix} \quad \text{CPU}$ 

きる.  $\,$ ,  $\,$ いる時はあまり無駄に CPU 時間を消費しないようにし, 高速移動時は短い間隔で

 $\cdots$  et  $\cdots$ て適用可能範囲が拡大できたと言える.

#### **CPU** 利用時間の放棄と延長

 $\label{eq:1.1} \text{CPU} \qquad \qquad \text{et} \qquad \qquad \text{.} \qquad \qquad \text{,}$  $\rm et$  unix  $\rm u$  $\begin{array}{lllllllllllllllllll} \end{array} \hspace{2cm} , \hspace{2cm} \text{CPU} \hspace{2cm} \end{array} \hspace{2cm} , \hspace{2cm} \text{CPU} \hspace{2cm}$ 利用の放棄や延長が利用できない.

eET , et  $\hskip 1.65cm {\rm CPU}$ 

 $\label{eq:1} \qquad \qquad \text{and} \qquad \qquad \text{.} \qquad \qquad \text{.} \qquad \qquad \text{.} \qquad \text{.}$ 

 $\alpha$ , et  $\alpha$ この追加機能により, ロボット制御や, カーネルパラメータ監視, などの一定間隔  $\mathcal{C}$ , CPU  $\mathcal{C}$ 的なプログラムが可能になる.

et ,  $(5.1).$ 

 $\mathbf{z}$ ,  $\mathbf{z}$  $\mathbb{R}^3$ eET  $\qquad, \qquad \qquad, \qquad \qquad$ 

 $, et$   $(5.2).$  $, \qquad \qquad , \ {\rm eET} \qquad \qquad .$ 

#### $5.1.3$

et  $,$   $1$ . As a construction of the construction of the construction of the construction of the construction of the construction of the construction of the construction of the construction of the construction of the construction o  $\mathrm{eET}$  ,  $\hspace{1.6cm}$ ,  $\hspace{1.6cm}$ ,  $\hspace{1.6cm}$  $\ddotsc$ 

 $\mathcal{O}_\mathcal{A}$  $\qquad \qquad \qquad \mathrm{et} \qquad \qquad .$  $\alpha$ , the et contract  $\alpha$  et contract  $\alpha$ .

**5.1**  $47$ . . . . . . . . . . . . . . . . . . . . . . . . . . . . . . . . . . . . . . . . . . . . . . . . . . . . . . . . . . . . . . . . . . . . . . . . . . . . . . . . . . .

```
\sqrt{2\pi}\frac{1}{2}//\omegaet_load(struct lkm_table *lkmtp, int cmd) {
   extern int etio_begin();
   int err;<br>//-------
  //--------------------------------------
   // \frac{1}{2}//--------------------------------------
   err = etio_begin();
  stack = (unsigned int)kmem_alloc(kmem_map, stack_size);
   sp = (int *)((stack + stack - size) %*--sp = (int)et\_exit;et_buf[R_ESP] = (int) -- sp;et_buf[R_EIP] = (int)et_main;et\_buf[F\_EBX] = R_INIT;et\_buf[F\_EBP] = R_INIT;et\_buf[RESI] = R_INIT;et_buf[R_EDI] = R_INIT;timeout(to_et, (void *)0, (unix_slice<5)?5:unix_slice);
    /* Are 5 ticks enough for setting everything up? */
   uprintf("et installed.\n");
   p_printf("\n");
  return(err);
 }
 //モジュールアンロード時に実行される関数
 //\omegaet_unload(struct lkm_table *lkmtp, int cmd) {
   extern int etio_end();
   int err;
   if ((err=etio\_end()) == 0) {
    untimeout(to_et, (void *)0);
    untimeout(to_unix, (void *)0);
    //--------------------------------------
     // \frac{1}{2}//--------------------------------------
    uprintf("et removed.\n");
    p_printf("\n");
    kmem_free(kmem_map, stack, stack_size);
   }
  return(err);
 }
```
✒ ✑

```
\sqrt{2\pi}int et_init(void)
 {
   //--------------------------<br>//
   // ///--------------------------
 }
 void et_exit(void)
 {
   //--------------------------<br>//
   // \frac{1}{2}//--------------------------
 }
 \frac{1}{2}//再利用可能
 int init_module(void)
 {
   struct et_thread_t thread;
   {\small \begin{array}{ll} {\small \texttt{thread.et\_main} } & = {\small \texttt{et\_main}};\\ {\small \texttt{thread.et\_init} } & = {\small \texttt{et\_init}}; \end{array}}thread.et_init = et_init; //<br>thread.et exit = et exit: /threed.et\_exit = et\_exit; //
   threed.et\_slice = ET\_SLICE;thread.unix\_slice = UNIX\_SLICE;
   thread.stack_size = THREAD_STACK_SIZE;
   threed.mode = THEAD_MODE;thread.priority = THREAD_PRIORITY;
   thread.\nthread_name = THREAD_NAME;
   thread_id = add_et_thread(thread);  //et
   if( thread_id < 0 ){
     return thread_id;
   }
   return 0;
 }
```
 $5.2:$  eET

✒ ✑

et  $,$   $1$  $\, , 1 \qquad \quad \quad 1 \qquad \qquad . \qquad .$  $,$   $1$ 

能を実現できない.  $\mathrm{eET}$  ,  $\mathrm{et}$  , ,  $2$  et  $\ddotsc$ et et

ドの作成が可能になった. また, 通常の制御を行いながら, ユーザからのパラメー  $\overline{\phantom{a}}$  $\,$ ,  $\,$  $\blacksquare$  $\,$ 

 $\ddots$ .  $\ddots$ ,  $\qquad \qquad$  et  $\qquad \qquad$ ,  $\mathcal{O}$  $\qquad \qquad \mathrm{et} \qquad \, ,$ 

,  $\hspace{1.6cm},$ .  $\,$ ,  $\,$ タをユーザプログラムに送信しているとコマンドの受信はできない. et ,

 $\,$ ,  $\,$  $\,$ ,  $\,$ ,  $\,$ ,  $\,$ ,  $\,$ ,  $\,$ ,  $\,$ ,  $\,$ ,  $\,$ ,  $\,$ ,  $\,$ ,  $\,$ ,  $\,$ ,  $\,$ ,  $\,$ ,  $\,$ ,  $\,$ ,  $\,$ ,  $\,$ ,  $\,$ ,  $\,$ ,  $\,$ ,  $\,$ ,  $\,$ ,  $\,$ ,  $\,$ ,  $\,$ ,  $\,$ ,  $\,$ ,  $\,$ ,  $\,$ ,  $\,$ ,  $\,$ ,  $\,$ ,  $\,$ ,  $\,$ ,  $\,$ , たちから、カーネルパラメータなどの送信を見える. うちかん

 $\,$ ,  $\,$ 

, we are the contract of  $\alpha$ 

においてもログ出力に用いている.

示す.

 $\,$ ,  $\,$ 履歴や制御状態などのログ出力を想定している. 今回のサンプルプログラム

5.3  $et\_main()$  , ンド取得, ログ出力, データ生成, データ送信を行っている.  $5.4$   $et\_init()$   $et\_exit()$ 

 $\,$ 

などのコマンドを行うコマンドを見える. ウィンドを見る. ウィンドを見る. ウィンド

 $\mathcal{A}$ 

 $\,$ ,  $\,$ ,  $\,$ ,  $\,$ ,  $\,$ ,  $\,$ ,  $\,$ ,  $\,$ ,  $\,$ ,  $\,$ ,  $\,$ ,  $\,$ ,  $\,$ ,  $\,$ ,  $\,$ ,  $\,$ ,  $\,$ ,  $\,$ ,  $\,$ ,  $\,$ ,  $\,$ ,  $\,$ ,  $\,$ ,  $\,$ ,  $\,$ ,  $\,$ ,  $\,$ ,  $\,$ ,  $\,$ ,  $\,$ ,  $\,$ ,  $\,$ ,  $\,$ ,  $\,$ ,  $\,$ ,  $\,$ ,  $\,$ ,  $\label{eq:10} \qquad \qquad ,$  $5.5$  , である. それぞれ, ノンブロッキング通信を用いているため, 一周期中に何回でも 呼び出すことが可能である.

 $,$  et  $,$  $\blacksquare$  $\,$ ,  $\,$  5.6, 5.7

 $\lambda$  , and  $\lambda$  $\,$ ,  $\,$ 

et et et  $\cdot$ . eET  $\qquad \, ,$ 

```
\sqrt{2\pi}void
 et_main(void)
 {
   struct com_t com; // ( ()char dat[0x100];
   char str[0x100];
   int command, val;
   int i;
   command = val = 0;while(1){ \frac{1}{2} // \frac{1}{2} // \frac{1}{2} // \frac{1}{2} // \frac{1}{2} // \frac{1}{2} // \frac{1}{2} // \frac{1}{2} // \frac{1}{2} // \frac{1}{2} // \frac{1}{2} // \frac{1}{2} // \frac{1}{2} // \frac{1}{2} // \frac{1}{2} // \frac{1}{2} // \fracsprintf(str, "Mark (%ld)\n", jiffies);
     put_log(str); //// コマンド取得
      if( get_command( cdev_com, &com, dat) == 0 ){
        sprintf(str, "command recive (%ld): %d(%08X) len=(%d)\n",
                 jiffies, com.com, com.val, com.data_length);
        put_log(str); \frac{1}{\sqrt{2}}// ( )if( com.data_length > 0 ){
          sprintf(str, "<%s>\n", dat);
          put_log(str);
        }
     \frac{1}{11}// \,command = com.com;<br>val = com.val;= com.val;
      \prime\prime// ハードウェア制御, カーネルパラメータ変更などの替わり
     for(i=0; i<val; i+1){
       dat[i] = command;}
     dat[i] = 0x00;write{\_}chrdev(\text{cdev}\_data, dat, val+1); //et_yield();
   }
   return;
 }
```
✒ ✑

 $5.3:$   $et\_main()$ 

```
\sqrt{2\pi}int
 et_init(void)
 {
   // 必要な通信経路を確保
   // \frac{1}{2}if( (cdev_data = open_chrdev(4000, CHRDEV_MODE_NONBLOCK)) < 0){
    return cdev_data;
   }<br>//
   // \overline{\phantom{a}}if( (cdev_com = open_chrdev(4000, CHRDEV_MODE_NONBLOCK)) < 0){
    close_chrdev(cdev_data);
    return cdev_com;
   \frac{1}{1}// \frac{1}{2}if( (cdev_log = open_chrdev(4000, CHRDEV_MODE_NONBLOCK)) < 0){
    close_chrdev(cdev_data);
    close_chrdev(cdev_com);
    return cdev_log;
   }
  put_log("thread initialization.\n");
   // ハードウェアの初期化 (今回は何もしていない)
   init_hardware();
   put_log("OK.\n");
  return<sup>0;</sup>
 }
 void
 et_exit(void)
 {
   // (cleanup_hardware();
  put_log("thread stop.");
   \frac{1}{2}close_chrdev(cdev_data);
   close_chrdev(cdev_com);
   close_chrdev(cdev_log);
  return;
 }
```
 $\qquad \qquad \qquad$ 

5.4:  $et\_init()$ ,  $et\_exit()$ 

```
\sqrt{2\pi}// \overline{a}struct com_t{
   \begin{array}{ccc} \text{int com}; & // \\ \text{int val}; & // \end{array}int val;
   int data_length; //
 };
 \frac{1}{2}int
 get_command(int cdev, struct com_t *com, char *dat)
 {
   int ret;
   // 固定分のコマンドを受信
   ret = read_chrdev( cdev, com, sizeof(struct com_t));
   if( ret \leq 0){
     return -1;
   }
   // 固定分のコマンドに含まれる可変長部のサイズを用いて
   / // \sim /if( com->data_length > 0 ){
    read_chrdev( cdev, dat, com->data_length );
   }
   return 0;
 }
 \frac{1}{2}int
 put_log(char *string)
 \overline{f}// ログ文字列を送信
   return write_chrdev( cdev_log, string, strlen(string));
 }
```
✒ ✑

```
5.1 5.1
. . . . . . . . . . . . . . . . . . . . . . . . . . . . . . . . . . . . . . . . . . . . . . . . . . . . . . . . . . . . . . . . . . . . . . . . . . . . . . . . . . .
```

```
\sqrt{2\pi}int
 main( int argc, char *argv[])
  {
     int fd;
    struct com_t com;
    if( \arg c != 5 )\{fprintf(stderr, "usage: %s devfile com val dat\n", argv[0]);
       exit(1);
     }
     // <sub>Service</sub> The Term of the Term of the Term of the Term of the Term of the Term of the Term of the Term of the Term of the Term of the Term of the Term of the Term of the Term of the Term of the Term of the Term of the T
     fd = open(\argv[1], 0_RDW);if(f d < 0){
       fprintf(stderr, " can't open %s.\n", argv[1] );
       exit(2);}
     // 固定分のコマンドを引数文字列から生成
    com.com = atoi(argv[2]);
    com.val = atoi(argv[3]);
    com.data_length = strlen(argv[4]) + 1;// \Boxwrite(fd, &com, sizeof(struct com_t));
     // <sub>The second second second second second second second second second second second second second second second second second second second second second second second second second second second second second second seco</sub>
     write(fd, argv[4], com.data_length);
    fprintf(stderr, "write command.\n");
    close(fd);
    return 0;
  }
```
✒ ✑

 $5.6:$ 

**5.1 55** . . . . . . . . . . . . . . . . . . . . . . . . . . . . . . . . . . . . . . . . . . . . . . . . . . . . . . . . . . . . . . . . . . . . . . . . . . . . . . . . . . .

```
\sqrt{2\pi}int
 main( int argc, char *argv[])
 {
    int fd;
    char dat [0x100];
    int loop=1;
    int ret;
    if( argc != 2 ){
      fprintf(stderr, "usage: %s Devicefile\n", argv[0]);
      exit(1);}
    // <sub>-</sub> The Town of the Town of the Town of the Town of the Town of the Town of the Town of the Town of the Town of the Town of the Town of the Town of the Town of the Town of the Town of the Town of the Town of the Town of
    fd = open( argv[1], O_RDWR);
    if( fd < 0 ){
       fprintf(stderr, "can't open dev\n");
      exit(1);
    }
    while( loop == 1){
       // ログ受信
       ret = read(fd, dat, 0x100);
      if( ret > 0 ){
        \dot{1}write( 1, dat, ret);
       }else if( errno != EAGAIN ){<br>// 0
         \frac{1}{2}/ 0 \frac{1}{2}\frac{1}{\log 2} = 0;
       }
      sleep(1);
    }
    close(fd);
    return 0;
 }
```
 $\left\langle \left\langle \left\langle \cdot ,\cdot \right\rangle \right\rangle \right\rangle$ 

 $\alpha$  $\mathrm{eET}$  , and  $\mathrm{eET}$ クタデバイスの消費を押さえることができる.

## $5.1.4$

et  $1$  et  $\cdot$  $\overline{\phantom{a}}$ , CPU

 $\ldots$ , CPU and  $\qquad \qquad$  et  $\qquad \qquad$ , 複数の et スレッドを同時に実行することが可能となり, オリジナルの et に比べて 適用可能範囲が拡大できたと言える. ,  $\qquad \qquad$ 

### **5.2**  $\blacksquare$

に動作させることが可能になる.

## $5.2.1$

かる.

 $5.1 \qquad \qquad , \qquad \qquad \text{CPU} \quad 5\% \qquad \qquad ,$  $5.8 \qquad \ \ \mathrm{et} \qquad \qquad 5.2 \qquad \qquad . \qquad \qquad .$  $5.0\%$ 

 $\begin{array}{ccc} 5 & , & . \end{array}$ この実験環境で, 全てのテストを 5 回行いその平均を元に負荷を計算した.

**5.2** 他のアプリケーションへの影響 **57** . . . . . . . . . . . . . . . . . . . . . . . . . . . . . . . . . . . . . . . . . . . . . . . . . . . . . . . . . . . . . . . . . . . . . . . . . . . . . . . . . . .

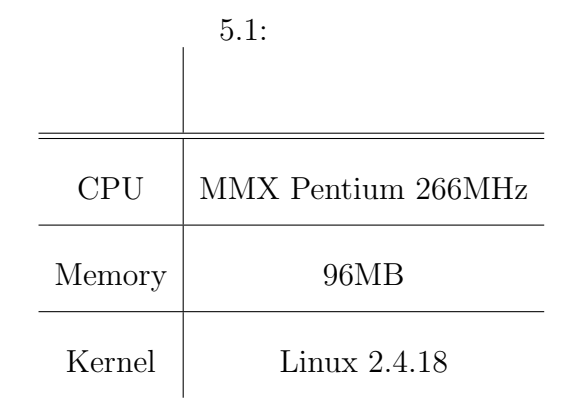

 $\sqrt{2\pi}$ 

✒ ✑

```
void et_main(void)
{
  while( 1 ){
  }
  return;
}
int et_init(void)
{
  return 0;
}
void et_exit(void)
{
  return;
}
```
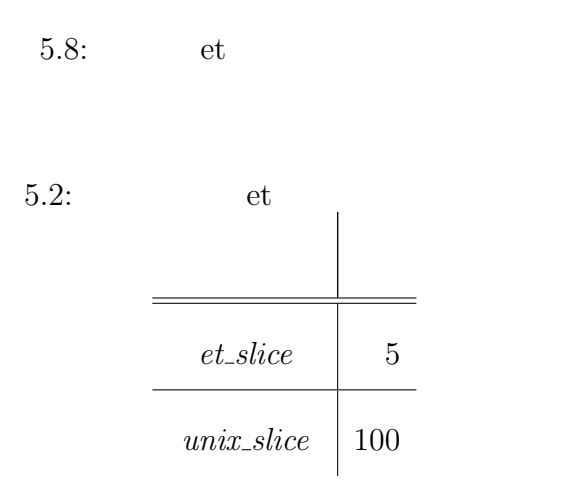

## 5.2.2 CPU

主に CPU を必要とするプログラムの実行時にかかる負荷を測定する. 今回は,

, the set of the set of the set of the set of the set of the set of the set of the set of the set of the set of the set of the set of the set of the set of the set of the set of the set of the set of the set of the set of

CPU , we are not contained by  $\alpha$ 

 $5.3$ 

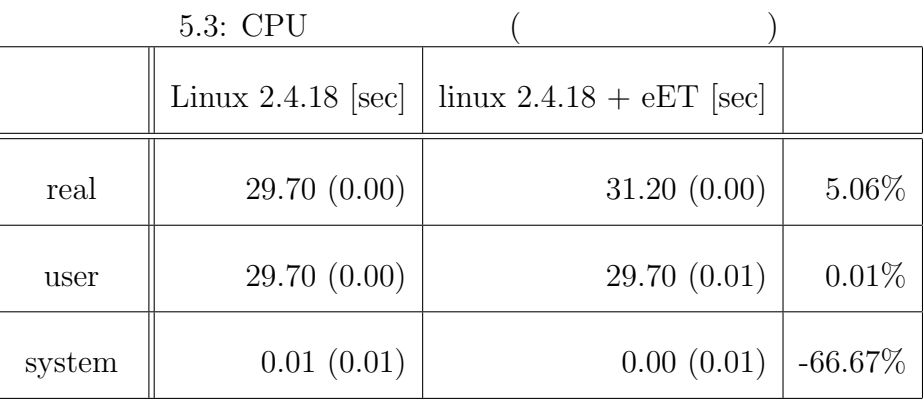

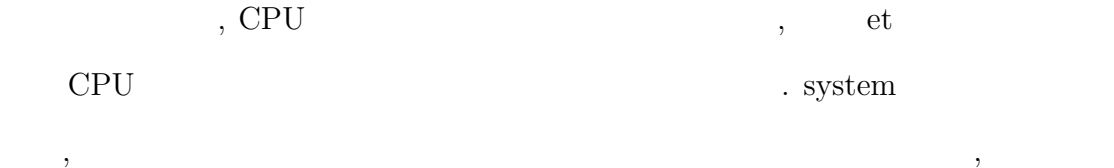

 $5.2.3$ 

る範囲である.

 $I/O$  , ディスクへのデータ書き込みにかかる時間の測定を行う. 方法として, */dev/zero* dd <sub>3</sub>, The contract of the contract  $d$  dd  $\cdots$ 

 $\overline{\phantom{a}}$ 処理は後回しにされる可能性がある. そこで, 即座にディスクへ書き出すために *dd*  $sync$   $\hspace{1cm}$   $\hspace{1cm}$   $\hspace{1cm$ 

 $5.4$ 

に書き出して測定を行った.

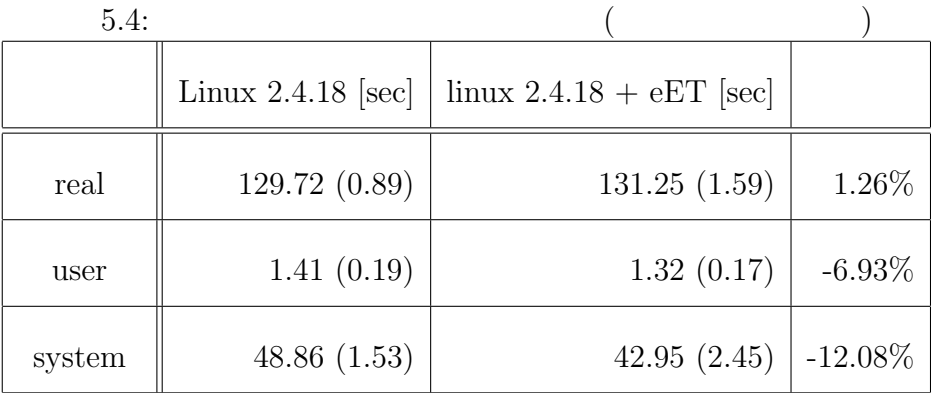

 $\mathbf{I}/\mathbf{O} \qquad \qquad \mathbf{I}/\mathbf{O} \qquad \qquad \mathbf{A} \qquad \qquad \mathbf{A} \qquad \mathbf{A} \qquad \$ 

 $\blacksquare$  $\label{eq:2.1} \text{, CPU} \qquad \qquad \text{, et}$ 

 $\begin{array}{lllllllllllll} \cdot & \cdot & \cdot & \cdot & \cdot \\ \cdot & \cdot & \cdot & \cdot & \cdot \\ \end{array},$  $\mathcal{L}$  et  $\mathcal{L}$ 

CPU the contract of the contract of the contract of the contract of the contract of the contract of the contract of the contract of the contract of the contract of the contract of the contract of the contract of the contra

 $\frac{1}{2}$ ,  $\frac{1}{2}$ ,  $\frac{1}{2}$ ,  $\frac{1}{2}$ るためであり, 誤差の範囲内である.

## $5.2.4$

 ${\rm I/O}$   $\quad$  CPU  $\qquad \qquad$  , Linux  $\alpha$  , et et al.  $\alpha$ , et al.  $\alpha$ et  $\qquad \qquad$  $5.5$ 

 $\,$ , CPU  $\,$ ぼ理論値通りの負荷ですむ.

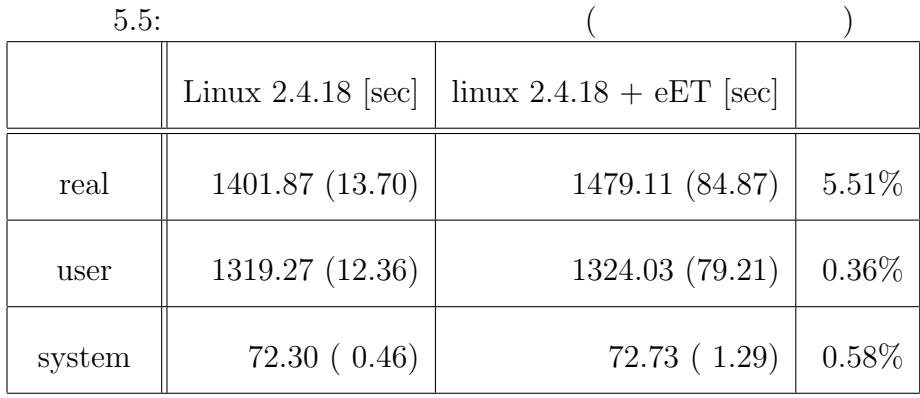

 $5.3$ 

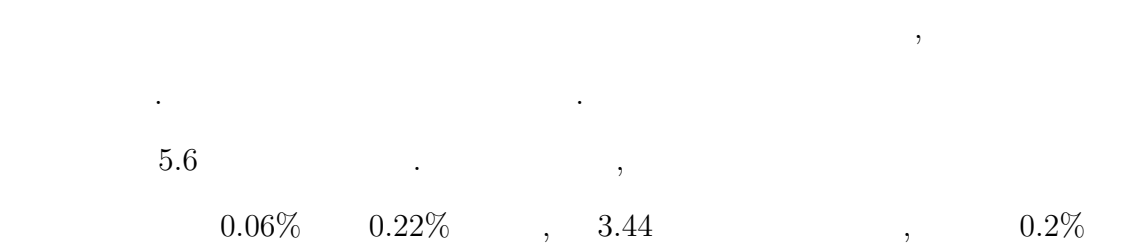

 $\,$ ,  $\,$ 

 $\ddotsc$ 

 $\mathcal{R}^{\text{max}}$ 

 $5.6:$ 

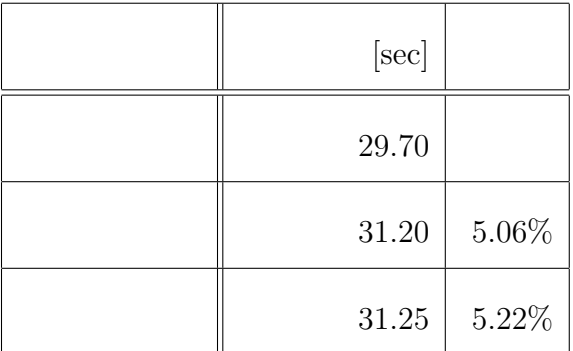

**6.** 関連研究 **61** . . . . . . . . . . . . . . . . . . . . . . . . . . . . . . . . . . . . . . . . . . . . . . . . . . . . . . . . . . . . . . . . . . . . . . . . . . . . . . . . . . .

**6**

## **RTLinux**

#### $RTLinux[8]$ , Linux

 $\blacksquare$ ,  $\,$  $\ , \qquad \qquad , \qquad \qquad , \$ 

 $\label{eq:1.1}$  Linux  $\qquad \qquad .$  $\,$ ,  $\,$ 

 $\blacksquare$ 

,  $\,$ 

## **ART–Linux**

 $ART$ –Linux $[9]$ , RTLinux , Linux

. ART–Linux

 $\label{eq:1.1} \text{Linux} \qquad \qquad \blacksquare$ 

 ${\rm ART}\text{-}{\rm Linux} \qquad \qquad ,$ 

メータ変更などを行う事ができない.

 $\hspace{1cm}$ ,  $\hspace{1cm}$ , OS

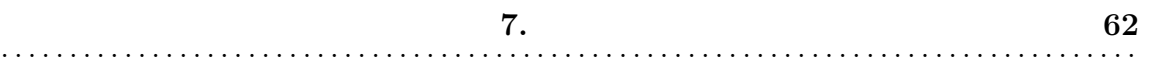

## $7.1$

**7**

,  $\qquad \qquad \rm et \qquad \qquad , \qquad \qquad {\rm et} \qquad \qquad$  $\widetilde{\mathcal{C}}$  $\text{``eET''}$  .

- $\bullet$  eET  $\qquad \qquad ,\qquad \qquad \qquad$
- **•**  $\bullet$  , CPU ,  $\bullet$  $\alpha$  " $\beta$ "
- *•* ユーザプログラムとの通信を複数種実現するための "通信機能設計"
- et  $\alpha$  , "
- $\,$  ,  $\,$   $\,$ いて実装した.
- $\bullet$   $\qquad$  "
- **–** et , et 1  $\sim$  ${\rm et}$  , " $\alpha$
- $\mathcal{D}$

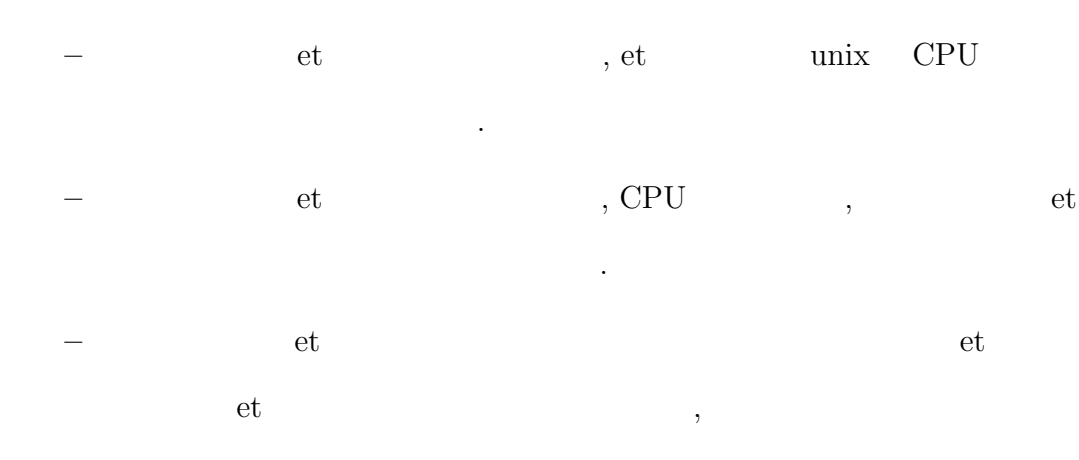

 $\cdots$  ,  $\cdots$  ,  $\cdots$  ,  $\cdots$ ラム全体の見通しがよくなった.

- "
- **–** オリジナルの et にはランデブによる同期通信しか通信モードを持って  $, eET$  3
- モードから選択可能にした.  $\qquad \qquad$  et  $\qquad \qquad$  , eET
- を行う機構を追加した.
- "  $\bullet$  "  $\bullet$  "
- ──────────et et et a ,  $\mathrm{eET}$  et  $\mathrm{e}$
- $\,$ ,  $\,$ ,  $\hspace{1.6cm}$ <mark>、</mark>
	- •<br>• <sub>(</sub> )<br>• ( )<br>• ( )<br>• ( )
	- *•* 機能拡張により本システムの適用範囲が拡大した

 $\sigma$ 

 $7.2$ 

さいことを確認した.

 $\,$ ,  $\,$  CPU  $\,$  $et$   $\cdots$  $\,$ , et  $\mathfrak{p}, \mathrm{et}$ として残されている.

. これらのアーキテクチャへの対応も今後の課題として残されている.

 $, i386$  PC  $, j386$ 

, Power–PC, ARM, SH, MIPS  $\,$ 

 $\,$ ,  $\,$ 

, and the set of the set of the set of the set of the set of the set of the set of the set of the set of the set of the set of the set of the set of the set of the set of the set of the set of the set of the set of the se регионала профессор  $\mathbf{r}$ きました. お二人には, ご多忙にもかかわらず論文の草稿を丁寧に読んでくださり, 大変貴重なご助言をいただきました. ここに再生

,  $\frac{1}{\sqrt{2\pi}}$ ,  $\frac{1}{\sqrt{2\pi}}$  $\bullet$ ,  $\bullet$  $\overline{a}$ ,

## ,  $\hbox{\hspace{15pt}Kernel Panic}$

品にも感謝いたします.

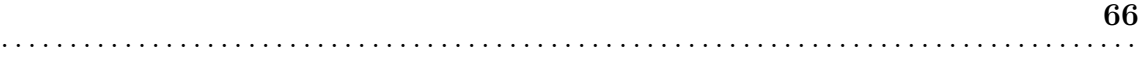

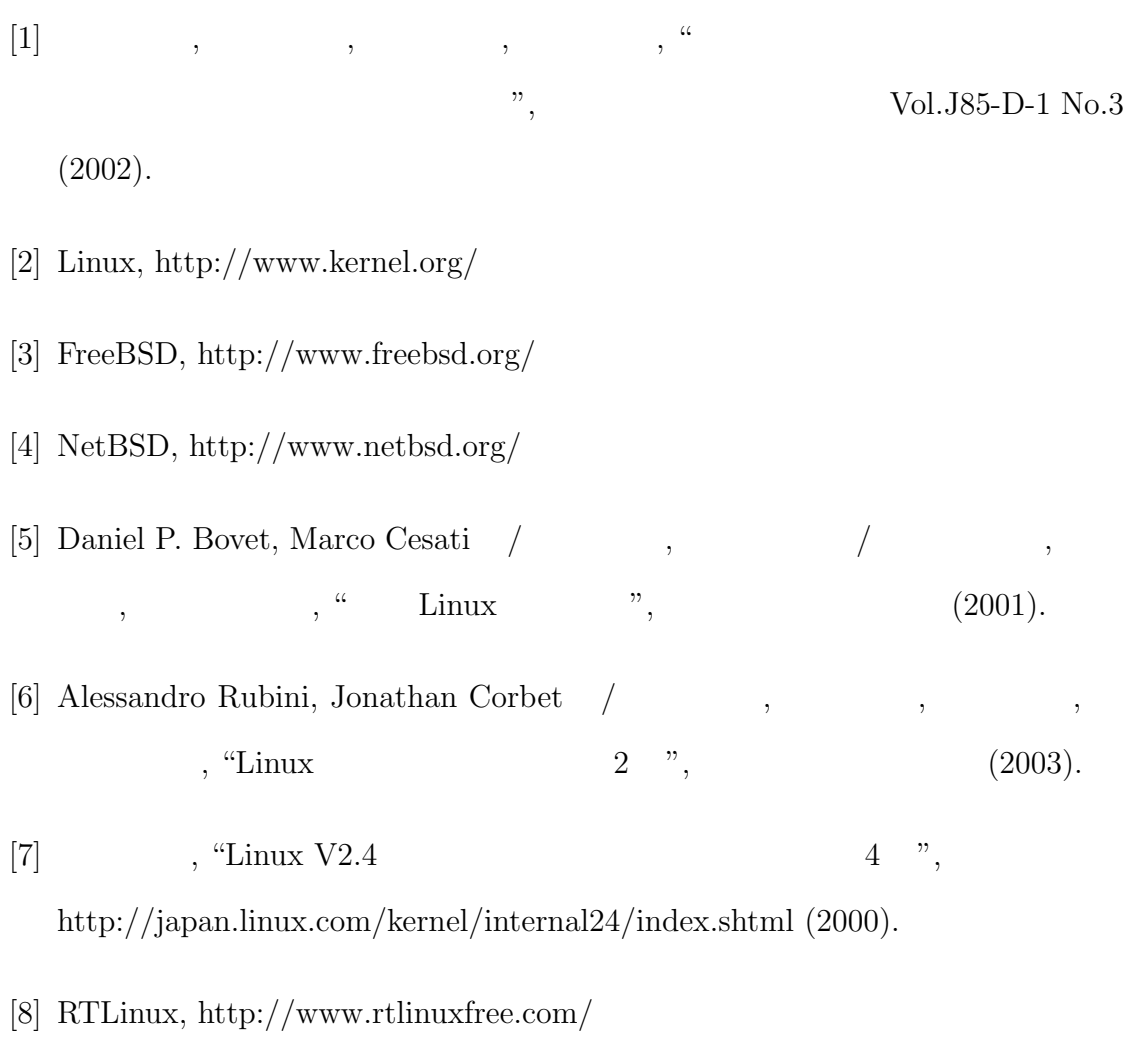

[9] ART–Linux, http://www.movingeye.co.jp/mi6/artlinux feature.html